# UNIVERSITA' DEGLI STUDI DI SALERNO FACOLTA' DI INGEGNERIA CORSO DI LAUREA IN INGEGNERIA MECCANICA

TESI IN TRASMISSONE DEL CALORE

# **METODI ANALITICI E NUMERICI PER LA CONDUZIONE TERMICA**

Valerio Francesco De Felice 565/000006<br>Alberto Nocerino 165/000249 Alberto Nocerino 165/000249<br>Ortensio Santoro 565/000006 Ortensio Santoro

*Del the caldo alla temperatura di 70°C è versato in una tazza di porcellana di spessore pari a 6mm e che inizialmente è a 25°C. Si vuol stimare il tempo che occorre affinché un punto della tazza situato a 2 mm dalla superficie bagnata sperimenti un innalzamento di temperatura di 5°C. Si assuma il coeff. di scambio termico the-porcellana tendente ad infinito.* 

*Perseguire la risposta modellando la parete come un corpo semi infinito e verificare a posteriori che tale ipotesi è appropriata. Pervenire alla stessa risposta mediante il metodo integrale per corpo semi infinito e comparare i risultati.* 

# **Indice**

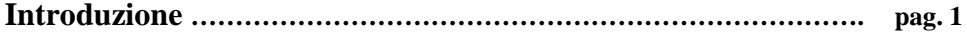

#### **Capitolo Primo**

 **Analisi attraverso il modello di corpo semi-infinito**

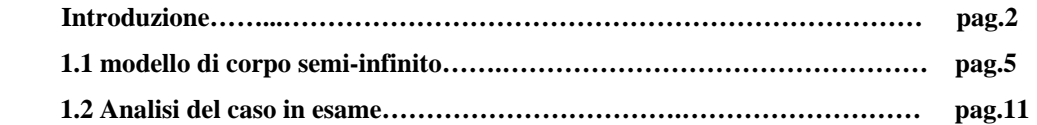

# **Capitolo secondo**

## **Metodo integrale**

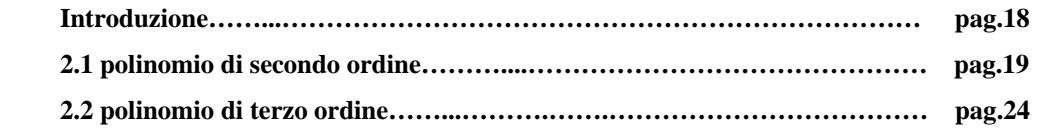

#### **Capitolo terzo**

 **Metodi delle soluzioni parziali e di variazione dei parametri** 

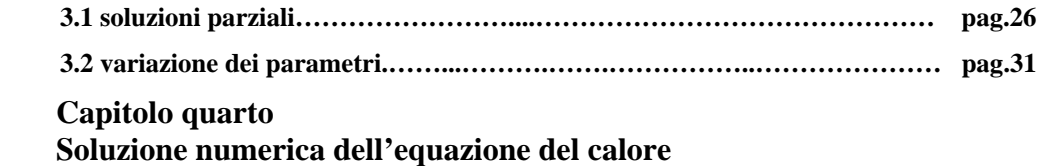

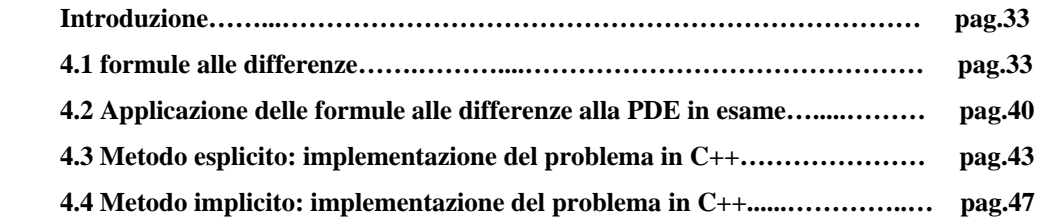

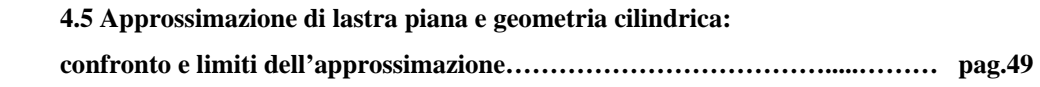

## **Capitolo quinto**

## **Condizione al contorno convettiva**

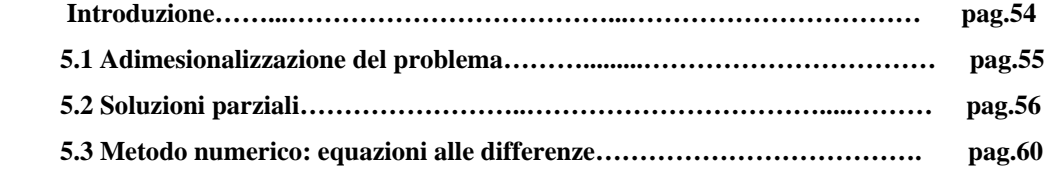

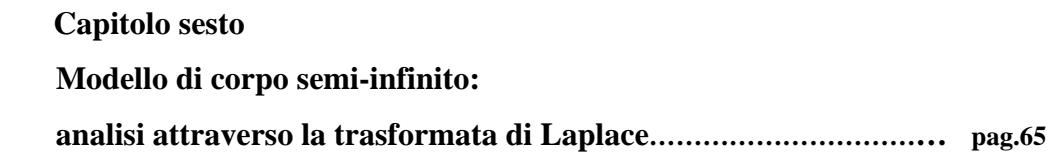

 **Appendice A ………………………………………………….……………….. pag. 68** 

# *Introduzione*

Lo studio condotto nel seguente lavoro si prefigge lo scopo di illustrare l'applicazione alla disciplina della trasmissione del calore di differenti metodologie di sviluppo e di soluzione di problemi retti da equazioni differenziali alle derivate parziali (PDE).

Il primo capitolo introduce alla teoria del corpo semi-infinito, modello semplice ma di grande utilità nello studio dei primi istanti dei processi di evoluzione termica in corpi solidi con temperature inposte sul contorno o più in generale a contatto di fluidi (aria,acqua,ad esempio).

Il secondo capitolo affronta invece la teoria integrale che costituisce un valido supporto in discipline quali la trasmissione del calore e la fluidodinamica risolvendo problemi che presentano soluzioni esatte di complessa determinazione attraverso un approccio approssimato che però il più delle volte porta a risultati più che accettabili dal punto di vista ingegneristico.

Il terzo capitolo propone lo sviluppo dei metodi delle soluzioni parziali e di variazione dei parametri che ben si prestano in generale alla soluzione di problemi alle derivate parziali lineari ma non omogenei.

Nel quarto capitolo si introduce la teoria delle equazioni alle differenze finite, principale metodologia numerica per la soluzione di PDE; in quest'ambito si sviluppa oltre che la soluzione per la lastra piana con condizioni di primo tipo anche la soluzione per geometria cilindrica al fine di determinare le condizioni per le quali la prima soluzione può approssimare la seconda.

Nel quinto capitolo si abbandona l'ipotesi di condizione di primo tipo e si introduce quella più realistica che presenta condizioni al contorno convettive; al variare del numero di Biot si osserva come ci si sposti dalla teoria del corpo ad elevata conducibilità (bassi numeri di Biot) a quello in cui la temperatura alle pareti è uguale a quella della massa fluida che le circonda (numeri Biot elevati).

L'ultimo e sesto capitolo perviene alla soluzione del corpo semi-infinito attraverso la teoria della trasformata di Laplace.

I risultati ottenuti con i diversi approcci sono applicati al caso pratico di una tazzina da the riempita dell'infuso e lambita esternamente dall'aria in condizioni di pressione e temperatura atmosferiche al fine di comparare i risultati ottenuti con le diverse metodologie e di evidenziare limiti e pregi delle stesse.

#### *AppendiceA*

#### *La Trasformata di Laplace: Problemi di flusso lineare*

I metodi usati in precedenza per risolvere problemi di flusso lineare, possono essere detti di essere immediata conseguenza ed estenzione della classica opera di Fourier. Un metodo alternativo di risoluzione di problemi di equazioni differenziali, largamente derivato da un lavoro pioniere di Heaviside, è stato recentemente sviluppato e si è specialmente ben adattato alla risoluzione di problemi di conduzione del calore. Tutte le soluzioni previamente ottenute per la conduzione del calore in transitorio possono essere ottenute con un nuovo metodo, dove la complessità del problema ne giustifichi il vantaggio della sua applicazione in termini di semplificabilità della risoluzione. Heaviside nel 1890 inventò un famoso metodo operativo di risoluzione di sistemi di equazioni differenziali ordinarie lineari a coefficienti costanti che apparivano la teoria dei circuiti elettrici, egli diede una prima giustificazione rudimentale del metodo in questione. Conseguentemente egli applico un estensione della sua procedura alle equazioni differenziali parziali ( PDE ) dell' elettromagnetismo e di trasmissione del calore, e ottenne un gran numero di nuove soluzioni, non solo soluzioni di problemi irrisolti, ma nuovi tipi di soluzioni specialmente per quelle adatte per grandi o piccoli valori del tempo.

#### *Trasformazione secondo Laplace. Fondamentali proprietà*

Siamo sempre interessati a temperature che siano funzione del tempo, ovvero che il corpo in esame sia in regime variabile quindi la temperatura sarà una funzione di *t* e delle coordinate spaziali *x, y, z* da prendere ovviemante in relazione alla dimenzione del problema in esame. Sia s =  $\sigma$  + j $\omega$ , si dice trasformata di Laplace della funzione  $f(t)$ , l'integrale, quando esiste,

L: 
$$
f(t, x, y, z) \to F(s, x, y, z) = \int_0^{+\infty} f(t, x, y, z) e^{-st} dt
$$
 (1)

Dove *p* è un numero di parte reale positiva e grande abbastanza da rendere l'integrale (1) convergente. Esiste uno stretto legame fra la trasformazione secondo Laplace e quella secondo Fourier, ovvero

$$
\mathcal{L}[f(t)] = \mathcal{L}[e^{-\sigma t}f(t)]
$$

Nella trasformazione di Laplace è molto importante la cosiddetta "trasformata unilatera", che vale solo per funzioni ed è definita come:

$$
F_{l_u}(s) = \int_0^{\infty} f(t) e^{-st} dt = \int_{-\infty}^{+\infty} u(t) f(t) e^{-st} dt = \int_u^{\infty} u(t) f(t) \Big]
$$

che può essere interpretata in due modi:

 $F_{\mu_{\mu^{-}}} (s) = \int_{0^{-}}^{\infty} f(t) e^{-st} dt$ , tenendo conto delle condizioni iniziali di un problema identificato dalla funzione;

$$
F_{\mu_t^+}(s) = \int_{0^+}^{\infty} f(t) e^{-st} dt
$$
, per lo studio esclusivo del transitorio.

E' utile vedere il quale dominio una funzione è trasformabile secondo Laplace. Si è visto come le trasformate, di Fourier e di Laplace siano in relazione fra loro, quindi è possibile dire che le trasformata di Laplace esiste solo in una regione dove  $e^{-\sigma t}f(t)$  è trasformabile secondo Fourier. Questa regione è una striscia verticale aperta, un semipiano aperto o l'intero piano complesso *s*.

DIM.:

$$
F(s) = \mathcal{L}[f(t)] = \int_{-\infty}^{+\infty} f(t) e^{-\sigma t} e^{-j\omega t} dt
$$
  
\n
$$
|F(s)| = \left| \int_{-\infty}^{+\infty} f(t) e^{-\sigma t} e^{-j\omega t} dt \right| \le \int_{-\infty}^{+\infty} |f(t)| e^{-\sigma t} dt
$$
  
\nSi devono trovare i valori di  $\sigma$  per cui si ha  $\int_{-\infty}^{+\infty} |f(t)| e^{-\sigma t} dt < \infty$   
\n
$$
\int_{-\infty}^{+\infty} |f(t)| e^{-\sigma t} dt = \int_{-\infty}^{0} |f(t)| e^{-\sigma t} dt + \int_{0}^{+\infty} |f(t)| e^{-\sigma t} dt
$$

Si distinguono così due casi:

1)  $t > 0$ Si supponga che esista  $\sigma_1$  tale che  $\int_0^{\infty} e^{-\sigma_1 t} dt < \infty$ La tesi è che  $\forall \sigma > \sigma_1$  valga  $\int_0^\infty e^{\sigma t} |f(t)| dt$  $\int_{0}^{\infty}e^{\sigma t}\left|f(t)\right|dt<\infty$  $\int_{0}^{\infty} e^{\sigma t} |f(t)| dt = \int_{0}^{\infty} e^{-(\sigma_1)t} e^{-(\sigma-\sigma_1)t} |f(t)| dt$  $\int_0^\infty e^{\sigma t} |f(t)| dt = \int_0^\infty e^{-(\sigma_1)t} e^{-(\sigma-\sigma_1)t}$ Poichè σ - σ<sub>1</sub> > 0, t > 0, e<sup>-(σ-σ1)t</sup> < 1  $\int_0^{\infty} e^{-(\sigma_1)t} e^{-(\sigma-\sigma_1)t} |f(t)| dt = \int_0^{\infty} e^{-(\sigma_1)t} |f(t)| dt < \infty$ Sia  $\sigma_{1f} = \inf \{ \sigma_1 / \int_0^{\infty} e^{-(\sigma_1)t} |f(t)| dt < \infty \}$ 

Allora la tesi è verificata  $\forall \sigma > \sigma_{1f}$ , pertanto nella regione individuata da Re(s) >

 $\sigma$ <sub>1f</sub>.

2)  $t < 0$ 

Si supponga esiste  $\sigma_2 / \int_{-\infty}^{0} e^{-(\sigma_2)t} |f(t)| dt < \infty$ La tesi è che  $\forall \sigma < \sigma_2$  valga  $\int_{-\infty}^{0} e^{-(\sigma)t} |f(t)| dt < \infty$ La dimostrazione è del tutto analoga alla precedente e si arriva a definire

$$
\sigma_{2f} = \sup \{ \sigma_2 / \int_{-\infty}^{0} e^{-(\sigma_2)t} |f(t)| dt < \infty \}
$$

Si individua in tale modo una regione  $Re(s) < \sigma_{2f}$ 

Componendo entrambi i risultati, affinchè l'integrale esista sull'intera retta reale, si definisce una nuova regione come dom<sub> $k$ </sub>  $F(s) = \{s / \sigma_{1f} < Re(s) < \sigma_{2f}\}\$ 

Si possono osservare due casi particolari:

1) Se la  $f(t)$  è unilatera, allora  $\sigma_{2f} = \infty$ , quindi il dominio della trasformata di Laplace è un semipiano;

2) Nel caso di funzioni a supporto limitato, come per il ragionamento precedente, le due σ vanno rispettivamente a -∞ e +∞, quindi il dominio è l'intero piano *s*.

All'interno del dominio così definito è possibile applicare le proprietà trovate per la trasformata di Fourier

#### **Condizione di Cauchy-Riemann**

Si dice che  $\ell[f(t)] = F(s)$  è analitica ∀s∈dom,  $F(s)$ , in quanto vale la condizione ∂ ∂σ ∂ ∂ω  $L = \frac{1}{2}$ *j*

DIM.:

$$
\frac{\partial L}{\partial \sigma} = \sqrt{\frac{\partial}{\partial \sigma}} \left( e^{-\sigma t} \right) f(t) \bigg] = \sqrt{4 - te^{-\sigma t}} f(t) \bigg], \text{ció è valido per la definizione del dominio}
$$
\n
$$
\frac{\partial L}{\partial \omega} = \sqrt{\frac{\partial}{\partial \omega}} \left( e^{-\sigma t} \right) f(t) \bigg] = \sqrt{4 - i t e^{-\sigma t}} f(t) \bigg] = j \left( \sqrt{4 - i t e^{-\sigma t}} f(t) \right), \text{ come sopra.}
$$

Uguagliando si ottiene la tesi.

#### **Formula per l'antitrasformazione secondo Laplace**

Data una funzione analitica *F(s)*, sia [σ<sub>1f</sub>; σ<sub>2f</sub>] l'intervallo sull'asse σ per cui *F(s)* è analitica. Si consideri ora una  $\sigma_0$  tale che  $\sigma_0 \in [\sigma_{1f}; \sigma_{2f}]$ . Nel punto s =  $\sigma_0 + j\omega$  vale

 $F(s) = \int_0^t e^{-\sigma_0 t} f(t)$ , quindi  $F(s)$  così calcolata è definita su una retta verticale passante per  $ss<sub>0</sub>$  e parallela ad  $\omega$ . Se si antitrasforma secondo Fourier si ottiene:

$$
e^{-\sigma_0 t} f(t) = \frac{1}{2\pi} \int_{-\infty}^{+\infty} F(\sigma_0 + j\omega) e^{j\omega t} d\omega
$$

tramite il cambiamento di variabile s =  $\sigma_0$  + jω, ds = jdω, ω = ∞, dω = (1 / j)ds, jω = s -  $\sigma_0$ e gli estremi di integrazione diventano  $\sigma_0$  - j∞ e  $\sigma_0$  + j∞, per cui

$$
e^{-\sigma_0 t} f(t) = \frac{1}{2\pi j} \int_{\sigma_0 - j\infty}^{\sigma_0 + j\infty} F(s) e^{(s - \sigma_0)t} ds = \frac{e^{-\sigma_0 t}}{2\pi j} \int_{\sigma_0 - j\infty}^{\sigma_0 + j\infty} F(s) e^{st} ds
$$
, da cui  

$$
f(t) = \frac{1}{2\pi j} \int_{\sigma_0 - j\infty}^{\sigma_0 + j\infty} F(s) e^{st} ds
$$

Condizione per l'esistenza dell'integrale di variabile complessa definito precedentemente è che  $|F(s)| \leq \frac{C}{|S|}$  $\leq \frac{C}{|s|^{1+\alpha}}$ , in cui  $\alpha \geq 0$ . Questo integrale, che fornisce l'antitrasformata di Laplace, non dipende dalla scelta fatta di  $\sigma_0$ . la retta passante per  $\sigma_0$  e parallela all'asse  $\omega$  si chiama **cammino di Bronwich**.

Si consideri ora una F(s) =  $\ell[f(t)]$ , che sia definita in una striscia verticale tale che  $0 \in [\sigma_{1f};$  $\sigma_{2f}$ ]. Si osserva che la trasformata di Fourier di *f(t)* si ottiene da *F(s)* come *F*(ω) =  $\lim_{\sigma \to \infty} F(s)$ , e si tratta di una funzione.

Nel caso in cui 0∈Fr(dom<sub>*F*</sub>(s)), si ottine una *F(ω)* che è una distribuzione con un limite nel senso delle distribuzioni, ovvero  $F(\omega) = \lim_{\sigma \to 0^+} F(s)$ .

#### **Proprietà della trasformata di Laplace**

- 1) Linearità. Il dominio della trasformata ottenuta è l'intersezione dei domini precedenti
- $L \{ T_1 + T_2 \} = L \{ T_1 \} + L \{ T_2 \}$
- 2) Cambiamento di scala. Il dominio della trasformata ottenuta è il prodotto |a|dom F(s);

3) Traslazione nel tempo. Il dominio non varia;

- 4) Modulazione nel tempo. Al dominio precedente si somma  $s_0$ ;
- 5) Derivazione nel tempo. Il dominio è inalterato;
- 6) Derivazione complessa. Il dominio è inalterato.

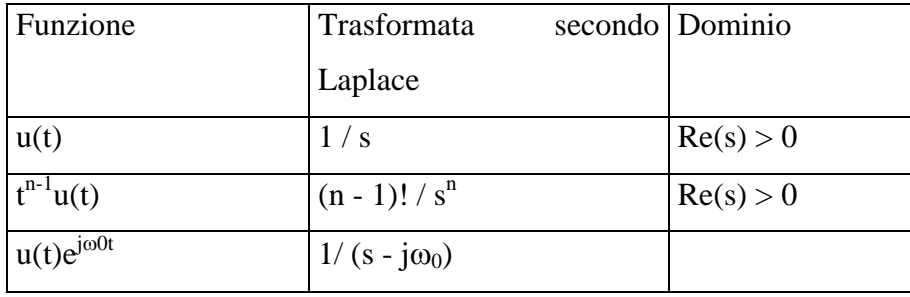

Per il prodotto di convoluzione valgono le stesse considerazioni fatte per la trasformata di Fourier.

#### **Considerazioni sulla trasformata di Laplace unilatera**

Sia *f(t)* una funzione tale che f(t)∈O<sub>t→∞</sub>(e<sup> $\alpha$ t</sup>), allora  $F_{\alpha}(s)$  esite ed è limitata  $\forall \sigma > \sigma_1 > \alpha$ . DIM.:

$$
\left|F_{\mu}(s)\right| = \left|\int_0^{+\infty} f(t)e^{-st}dt\right| \le \int_0^{+\infty} |f(t)|e^{-st}dt \le \int_0^{+\infty} Ce^{-(s-\alpha)t}dt
$$
  
Per  $\sigma \ne \alpha$  si ha  $|F(s)| \le \frac{C}{\sigma - \alpha}$ 

Allora  $\forall \sigma_1 > \alpha$  e  $\forall \sigma > \sigma_1$  si ha dom<sub>*I*</sub>F(s) = {s / Re(s) >  $\alpha$ }

Se  $\alpha = 0$ , che equivale a dire che  $f(t)$  è limitata, si ha che il dominio è il semipiano della parte reale di *s* positiva.

# **Trasformata di Laplace di una funzione periodica di periodo** *T*

$$
L_{u}[f(t)] = \int_{0}^{+\infty} f(t) e^{-st} dt = \int_{0}^{T} f(t) e^{-st} dt + \int_{T}^{2T} f(t) e^{-st} dt + ... + \int_{(n-1)T}^{nT} f(t) e^{-st} dt + ... =
$$

$$
\begin{split}\n&= \int_{0}^{T} f(t)e^{-st}dt + \int_{0}^{T} f(t^{+}+T)e^{-s(t^{+}+T)}dt^{+} \dots + \int_{0}^{T} f(t^{+}(n-1)T)e^{-s(t+(n-1)T)}dt^{+} \dots \\
&= \int_{0}^{T} f(t)e^{-st}dt + \int_{0}^{T} f(t)e^{-st}e^{-sT}dt + \dots + \int_{0}^{T} f(t)e^{-st}e^{-(n-1)Ts}dt + \dots \\
&= \left(1 + e^{-sT} + e^{-2sT} + \dots + e^{-(n-1)sT} + \dots\right) \int_{0}^{T} f(t)e^{-st}dt = \frac{1}{1 - e^{-sT}} \int_{0}^{T} f(t)e^{-st}dt = \frac{F_{0}(s)}{1 - e^{-sT}}, \text{ in cui } \\
&s = n\frac{2\pi}{T}j = n\omega_{0}j.\n\end{split}
$$

Una tale funzione si dice meromorfa, ovvero ha infiniti poli, che sono zeri di ordine (1 - e<sup>-</sup>  $sT$ ).

I poli di *F(s)* sono in linea di principio sull'asse immaginario (potrebbero essere compensati dagli zeri di *F*0*(s)* che è una funzione analitica intera, essendo trasformata di laplace di una funzione a supporto limitato). Se i poli non sono compensati dagli zeri, sono poli di I ordine.

#### **Trasformata di Laplace di distribuzioni**

La definizione è la stessa delle trasformate di funzioni, lo stesso vale per il loro dominio.

Sia f(t)∈  $\mathcal{S}'$ . Allora  $\mathcal{L}\{f(t)\}\$ ha un dominio costituito da una striscia verticale, piano o semipiano, e all'interno di questo la trasformata di Laplace è analitica.

DIM.:

La dimostrazione è analoga a quella fatta per le trasformate di funzioni

1)  $t > 0$ 

Supponiamo esista  $\sigma_1$  tale che e<sup>- $\sigma_1$ t</sup>f(t)∈ '

La tesi è che  $\forall \sigma > \sigma_1 e^{-\sigma t} f(t) \in \delta'.$ 

 $e^{-st}f(t) = e^{-(\sigma - \sigma)t}e^{-\sigma t}f(t)$ , in cui il primo fattore del secondo membro è un esponenziale minore di 1, e il secondo fattore appartiene a  $\delta$ '.

Sia  $\sigma_{1f} = \inf{\{\sigma_1 / e^{-\sigma_1 t}f(t) \in \delta\}}$ , allora la trasformata di Fourier esiste  $\forall \sigma > \sigma_{1f}$ .

2)  $t < 0$ 

La dimostrazione è analoga.

Dal secondo punto si osserva che  $\mathcal{F}\{e^{-\sigma t}f(t)\}\)$ è una funzione continua e derivabile rispetto a σ, e che

$$
\frac{\partial F}{\partial \sigma} \{e^{-\sigma t} f(t)\} = F(-te^{-\sigma t} f(t)\}.
$$

D'altro canto  $f{e^{-\sigma t} f(t)}$  è una distribuzione e come tale derivabile rispetto ad  $\omega$ .  $F'(\omega) = \ell{(-it)f(t)}$ 

$$
\frac{\partial \vec{f}(e^{-\sigma t}f(t))}{\partial \omega} = \vec{f}(\cdot j t)e^{-\sigma t}f(t)\} = -j\vec{f}(-te^{-\sigma t}f(t)) = -j\frac{\partial F}{\partial \sigma}\{e^{-\sigma t}f(t)\}
$$

da cui, uguagliando, la tesi.

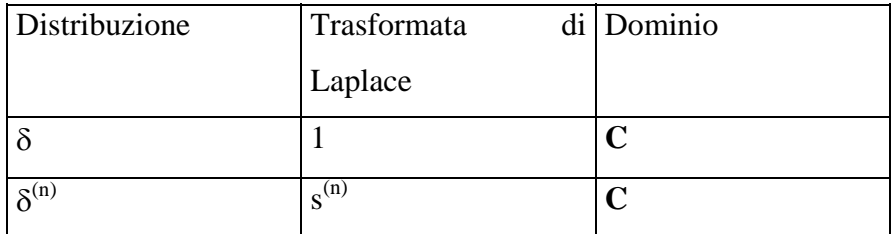

Sia  $F(s)$  una trasformata di Laplace: si dice che questa è di ordine esponenziale  $\alpha_F$  se e solo se esiste una funzione *G(s)* limitata in *0* tale per cui valga l'equivalenza

$$
F(s) = e^{\alpha_F s} G(s)
$$

Si dice ascissa del fronte di *f(t)* il più piccolo valore delle ascisse del supporto di *f(t)*, tale valore si indica con  $t_f$ .

#### **Teorema**

L'indice di crescita esponenziale della trasformata di Laplace è pari all'ascissa del fronte cambiata di segno.

#### **Teorema**

Sia  $F(s)$  una funzione analitica di s =  $\sigma$  + j $\omega$ , allora condizione necessaria e sufficiente affinchè *F(s)* sia la trasformata di Laplace di una funzione o di una distribuzione è che, considerandola come funzione di ω, essa sia a crescita lenta in ω.

DIM.:

Se  $\ell\{f(t)\} = F(s) = F(\sigma + j\omega)$ , allora f(t) è a crescita in  $\omega$ .

Se invece  $F(\sigma + j\omega)$  è a crescita in  $\omega$ , allora  $\forall \sigma_0 \in \text{dom}_t$   $f(t) = e^{\sigma 0t} \mathcal{F}^1 \{ F(\sigma + j\omega) \},$ cioè esiste l'antitrasformata di Fourier che, moltiplicata per l'esponenziale, fornisce  $f(t)$ .

# *Introduzione*

Il modello di corpo semi infinito nasce per descrivere l'evoluzione del campo di temperatura in un solido la cui estensione occupa un semipiano; l'estensione indefinita del solido potrebbe suscitare perplessità poiché in prima battuta risulta difficile trovare nella pratica applicazioni di questo modello, che si presenta come una trattazione analitica astratta. La forza e la validità di questo modello invece risiedono nel fatto che durante i primi istanti del fenomeno di conduzione termica la perturbazione introdotta ad esempio su una delle due superfici di una lastra piana e più in generale di un corpo descrivibile attraverso modelli unidimensionali non raggiunge l'altra superficie che di fatto rimane imperturbata. Una semplice analisi del problema della tazza di the in esame rivela un caso pratico di applicazione del modello; nell'istante in cui si versa il the si introduce una perturbazione nel campo di temperatura che sulla superficie ad x =0 si porta da 25<sup>0</sup> a 70<sup>0</sup> mentre la superficie ad x=L è mantenuta alla temperatura di 25<sup>0</sup>. Man mano che il tempo trascorre si osserva come uno spessore sempre maggiore della tazzina è soggetto ad un incremento di temperatura. Il modello cessa di descrivere fedelmente il processo quando la lunghezza di penetrazione eguaglia lo spessore della tazza; infatti in quell'istante si avverte la presenza della superficie ad x=L.

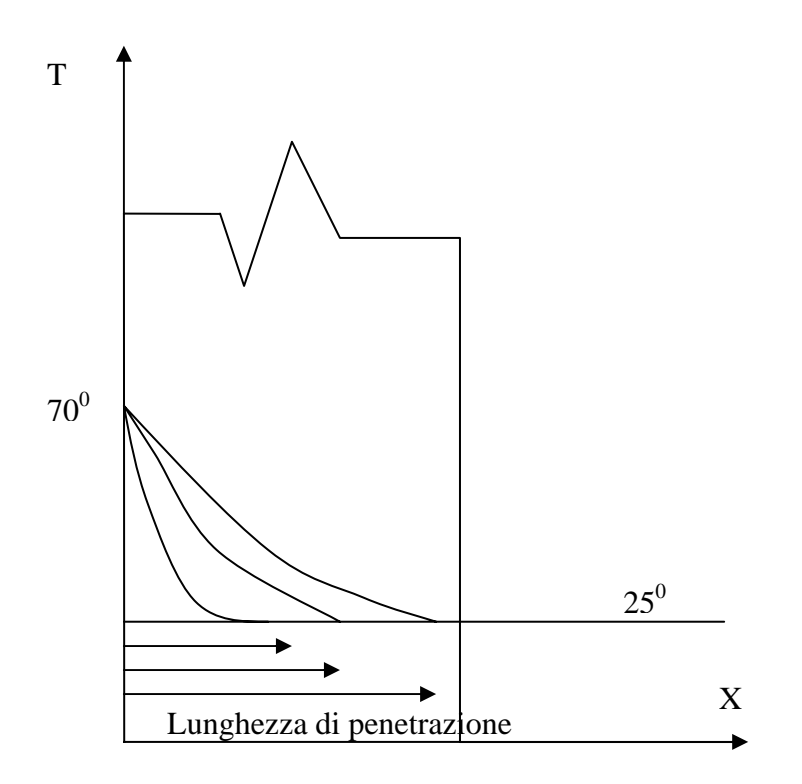

Si osserva infine che se in generale le condizioni al contorno prevedono l'imposizione di due temperature (condizioni al contorno di primo tipo) o di flussi termici e bilanci all'interfaccia solido-fluido (secondo e terzo tipo) si assiste alla perturbazione lungo due direzioni, perturbazione che può essere modellata come sviluppo del campo di temperatura in due corpi semi-infiniti;quando la somma delle due lunghezze di penetrazione, che in generale si sviluppano con diversa velocità, raggiunge la lunghezza L della lastra le due perturbazioni i incontrano e di li in avanti la descrizione deve essere affidata a diversi modelli matematici.

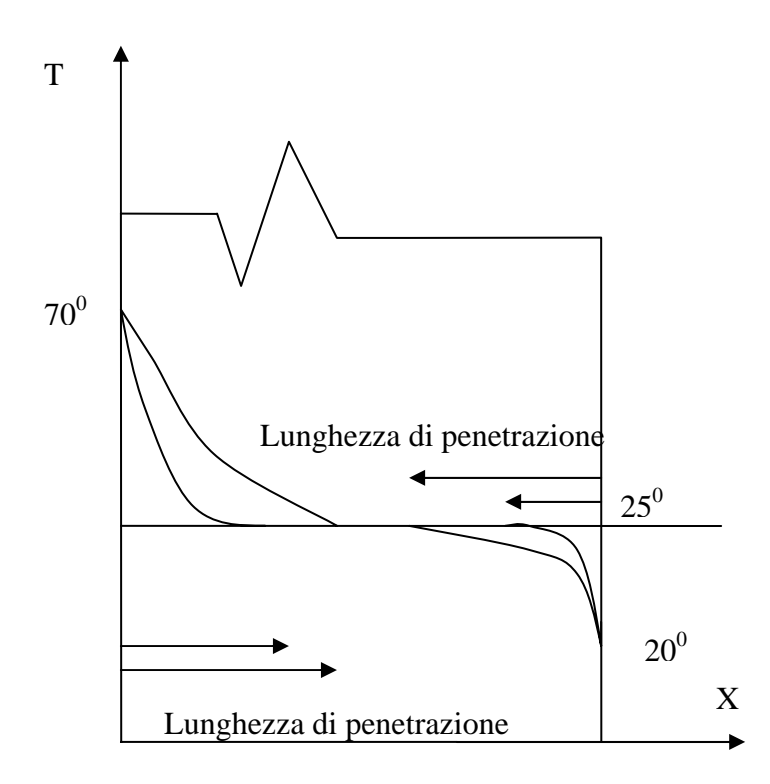

Fatta questa breve premessa si introduce in dettaglio il modello matematico.

*1.1 Modello di corpo semi-infinito* 

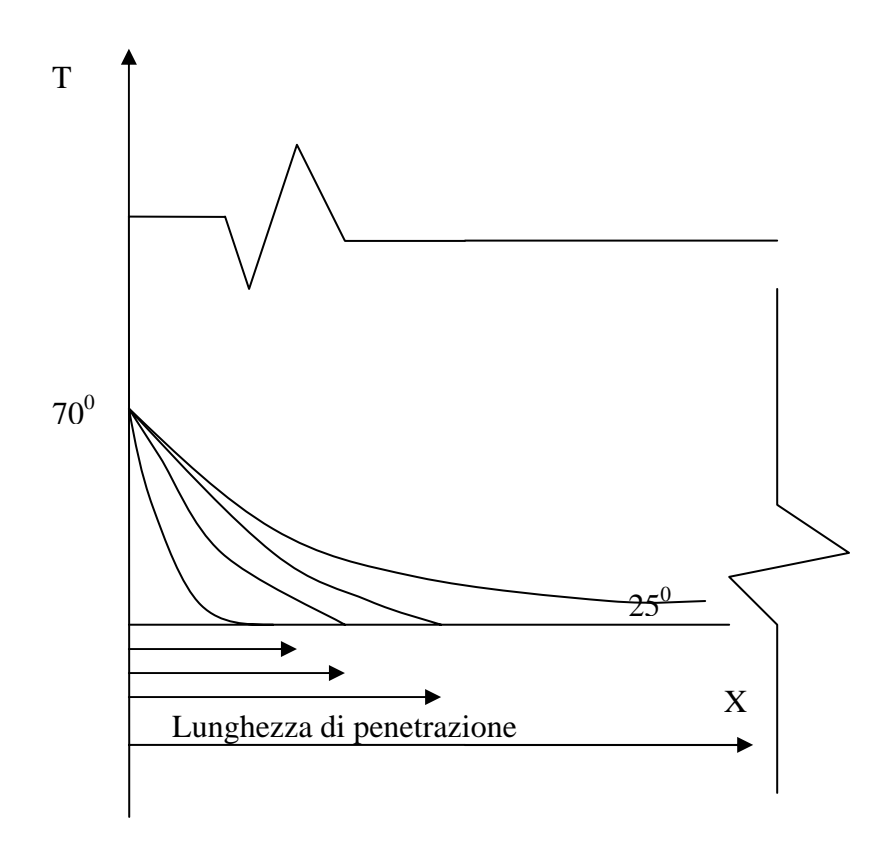

Scelti gli assi come in figura si introduce il set di equazioni che descrive il problema in esame; l'equazione PDE della conduzione è corredata da due condizioni al contorno per la variabile spaziale e una per la variabile temporale.

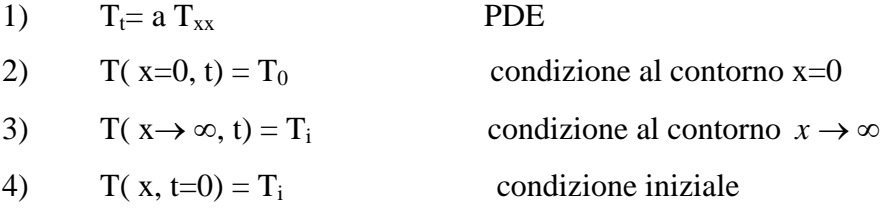

Si sceglie ora di adimensionalizzare il problema; ciò comporta l'introduzione delle seguenti variabili adimensionali:

$$
\theta = (T - T_i) / (T_0 - T_i)
$$
  
\n
$$
\xi = x / x_{\text{rif}}
$$
  
\n
$$
\tau = T / T_{\text{rif}}
$$

Dal processo di adimensionalizzazione della PDE si osserva che resta incognito il valore della lunghezza e del tempo di riferimento e si giunge solamente alla loro correlazione:  $x_{\text{rif}}^2 = a T_{\text{rif}}$ 

che effettivamente rispecchia quanto è possibile osservare dalla semplice bozza dei profili di temperatura che si era ipotizzata; la perturbazione e quindi la profondità alla quale si avverte l'aumento della temperatura aumenta con il trascorrere del tempo. Il set di equazioni nella forma adimensionale si presenta quindi come:

- 1')  $\theta_{\xi\xi} = \theta_{\tau}$ 
	- 2')  $\theta$  (  $\xi = 0, \tau$  ) = 1
	- 3')  $\theta$  ( $\xi \rightarrow \infty$ ,  $\tau$ ) = 0
	- 4')  $\theta$  (  $\xi$  ,  $\tau = 0$ ) = 0

Come si può vedere il "metodo di separazione delle variabili " non è applicabile poiché la 2') non risponde ai requisiti di omogeneità sulle condizioni al contorno spaziali richiesti dal metodo. Il legame spazio-tempo induce a ricercare la soluzione mediante il "metodo delle soluzioni simili"*;* si ricercherà quindi la soluzione θ (ξ,τ) come funzione della sola variabile s= s  $(\xi, \tau)$ , dove s è detta, appunto, " variabile di similitudine".

Il vantaggio è che *s* è un'unica variabile che contempla  $\xi$  e  $\tau$  e se si riesce ad esprimere  $\theta$  in funzione di *s* allora riesco a rendere il sistema che è alle derivate parziali(PDE) in un sistema ordinario (ODE).

Posta quindi : s= s (ξ,τ)= ξ  $f(\tau)$  provo ad esprimere le due derivate parziali in funzione della s:

-derivata rispetto a  $\xi$ :

$$
\theta_{\xi} = \frac{d\theta}{ds} \cdot \frac{ds}{d\xi} = \theta f(\tau)
$$

da cui  $\theta_{\xi\xi} = \frac{d\theta' f(\tau)}{ds} \cdot \frac{ds}{d\xi} = \theta'' f^2(\tau)$ *ds*  $=\frac{d\theta f(\tau)}{dx}\cdot\frac{ds}{dx}= \theta'' f^{2}(\tau)$ dove  $\theta'' = \frac{a}{\sqrt{a^2}}$ 2 *ds*  $\theta'' = \frac{d^2 \cdot \theta}{d^2}$ 

-derivata rispetto a  $\tau$ :

$$
\theta_{\tau} = \theta' \cdot \xi \cdot f'(\tau) = \theta' \cdot s \cdot \frac{f'(\tau)}{f(\tau)}
$$

Dalla 1') si ottiene:

$$
\theta'' f^2(\tau) = \theta' \cdot s \cdot \frac{f'(\tau)}{f(\tau)}
$$

da cui

$$
\theta'' = \theta' \cdot s \cdot \frac{f'(t)}{f^3(t)}
$$

Le condizioni al contorno invece divengono:

$$
\theta \quad (\xi = 0, \tau) = 1 \qquad \qquad \theta \quad (s=0) = 1
$$
\n
$$
\theta \quad (\xi \to \infty, \tau) = 0 \qquad \qquad \theta \quad (s = \infty) = 0
$$
\n
$$
\theta \quad (\xi, \tau = 0) = 0 \qquad \qquad \theta \quad (s = \xi f(0) = \infty) = 0 \quad \text{per } f(0) = \infty
$$

e si osserva che due delle tre condizioni sulla  $\theta$  sono ora collassate in due.

Affinchè il sistema si presenti nelle sole variabili *s* e  $\theta$  è necessario che il gruppo  $\frac{f'(t)}{f^{(3)}(t)}$  $\overline{(\tau)}$ τ 3 *f*  $f'(\tau)$ <sub>23</sub> $\left(\frac{\tau}{\tau}\right)$ ,

funzione di  $\tau$ , sia costante il che implica:  $f/f^3 = \pm c^2$ .

Il problema, inizialmente descritto da una PDE, è ora diventato un sistema di due ODE con le relative condizioni al contorno:

$$
f'f^{3} = \pm c^{2}
$$
 con la C.C. f(0)= $\infty$   
 $\theta'' = -\theta'sc^{2}$  con le C.C.  $\theta (s=0) = 1 e \theta (s=\infty) = 0$ .

Per valutare il segno di c integriamo la prima ODE per separazione di variabili:

$$
\left[-\frac{1}{f^2}\right]_{f_0}^f = \pm c^2 \tau
$$
 da cui applicando la C.C. f(0)= $\infty$  
$$
\left[\frac{1}{f^2}\right] = c^2 \tau
$$

e quindi:

$$
f(\tau) = \frac{1}{C\sqrt{2\tau}}.
$$

Si osserva che la scelta di porre  $c < 0$  è dovuta al fatto che la f appartiene ad R;una scelta diversa di c (c>0) avrebbe comportato infatti una f appartenente al campo dei numeri complessi.

Determinato quindi preventivamente il segno di c si può integrare la seconda ODE. Si introduce la seguente variabile ausiliaria  $p = \theta'$  che permette di scindere la ODE di secondo grado nel sistema di due ODE di primo ordine:

 $p = \theta'$ e

 $p' = - psc^{-2}$ 

Integrando la seconda si ottiene in successione:

$$
\frac{dp}{ds} = p c^2 s \implies \frac{dp}{p} = c^2 s \cdot ds \implies \ln \frac{p}{c_1} = -\frac{c^2 \cdot s^2}{2} \implies \text{ed elevation } p = c_1 e^{\frac{-c^2 \cdot s^2}{2}}
$$

Sostituendo p nella prima ODE si ottiene:

$$
d\theta = c_1 e^{-\frac{c^2 s^2}{2}} \cdot ds
$$

che integrata fornisce:

$$
\theta(s) = c_1 \int_0^s e^{-\frac{c^2 s^2}{2}} \cdot ds + c_2
$$

la scelta della costante è libera;

quindi per evidente semplicità si pone pari a  $c = \sqrt{2}$ . Applicando le condizioni al contorno si ottiene:

$$
\theta(0) = 1 = c_2
$$
 poiché l'integrale è "0"

$$
\theta(\infty) = c_1 \int_0^{\infty} \exp(-z^2) \cdot dz + 1 = 0 \quad \Rightarrow \quad c_1 = \frac{-1}{\int_0^{\infty} \exp(-z^2) \cdot dz} = -\frac{2}{\sqrt{\pi}}
$$

quindi

$$
\theta(s) = -\frac{2}{\sqrt{\pi}} \int_0^s \exp(-z^2) \cdot dz + 1
$$

dove  $\frac{2}{\sqrt{\pi}} \int_0^s \exp(-z^2) \cdot dz$  $=\int_{\pi}^{\pi} \exp(-z^2) dz$  è detta funzione degli errori ed è indicata con erf (s), mentre

il complemento a 1 di questa funzione viene detto erfc (s) .

Il campo adimensionale di temperatura si presenta quindi nella forma:

$$
\theta(s) = 1 - \text{erf}(s) = \text{erfc}(s)
$$

e volendo riportarne l'andamento in un grafico:

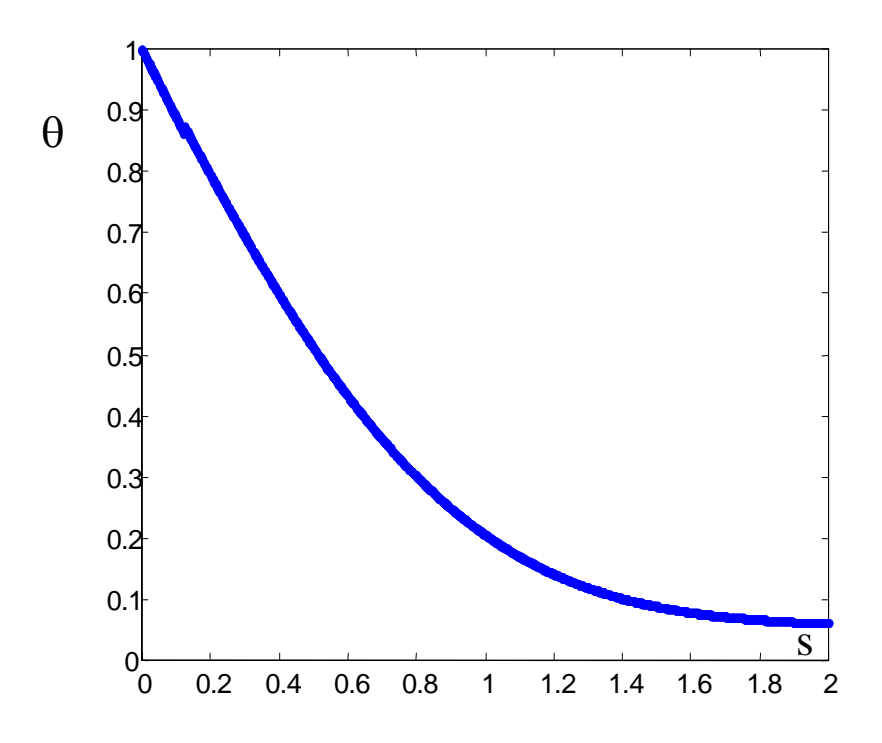

La funzione *erfc (s)* ha il significato di risposta alla variazione a gradino unitario della temperatura superficiale e viene chiamata "funzione complementare degli errori di Gauss" *.* 

"s" in funzione di variabili adimensionali ricordando la τ  $\tau$ ) =  $\frac{1}{C\sqrt{2}}$  $\left( \tau \right) = \frac{1}{\sqrt{2\pi}}$ *C*  $f(\tau) = \frac{1}{\sqrt{\tau}}$ è uguale a:

$$
s=\xi/(2\sqrt{\tau}).
$$

mentre in funzione di variabili dimensionali :

$$
s = x / [ 2 \sqrt{at} ]
$$

Il profilo di temperatura in forma dimensionale puo' così essere scritto:  $T = Ti + (T_0 - Ti)$  erfc (S)

#### *1.2 Analisi del caso in esame*

Passando adesso all'analisi del caso pratico si calcola la temperatura adimensionale corrispondente a T(t,2mm)=30°  $\theta = (30 - 25) / (70 - 25) = 0.11$ ;

dalle tabelle si può quindi entrare con il valore di " $\theta$ " e leggere il corrispondente valore di  $``s"$ 

 $s = 1.13$ 

In alternativa si può generare una tabella di valori implementando una semplice routine in linguaggio Matlab:

*x(1:121)=[0]; s=0:0.01:1.2;* 

*for i=1:121;* 

 *x(i)=erfc(s(i));* 

*end* 

*x* 

*s* 

Si riporta l'andamento della erfc(s) nel seguente grafico in cui è evidenziato il valore s al quale corrisponde la temperatura adimensionale  $\theta = 0.11$ .

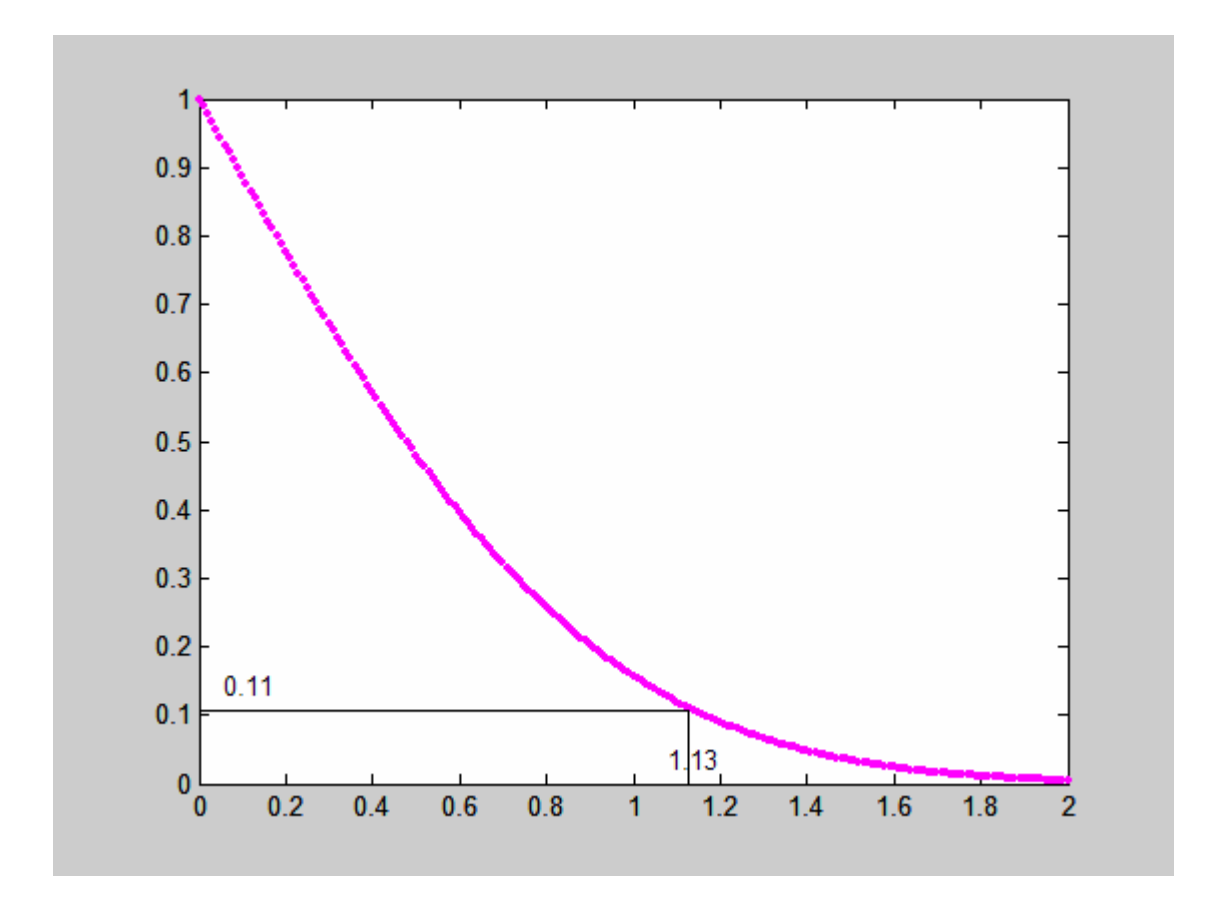

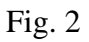

La definizione stessa di s correla t ed x: sarà quindi sufficiente sostituire nell'espressione

$$
s = x / [ 2 \sqrt{at} ] \rightarrow t = \frac{x^2}{4s^2 \cdot a}
$$

il valore di s precedentemente calcolato e imporre x=2mm per ottenere il tempo t incognita del nostro problema;si ricorda inoltre che per la porcellana la diffusività termica è pari a:  $a = 4.0*10^{-7}$  m<sup>2</sup>/s

La soluzione è:

$$
t=1.95s
$$

Quindi dopo 1.95s a due millimetri dal bordo si rileva una temperatura di 30°C.

# *Abbiamo ora provato a diagrammare vari profili di temperatura parametrizzati rispetto al tempo (fig.3).*

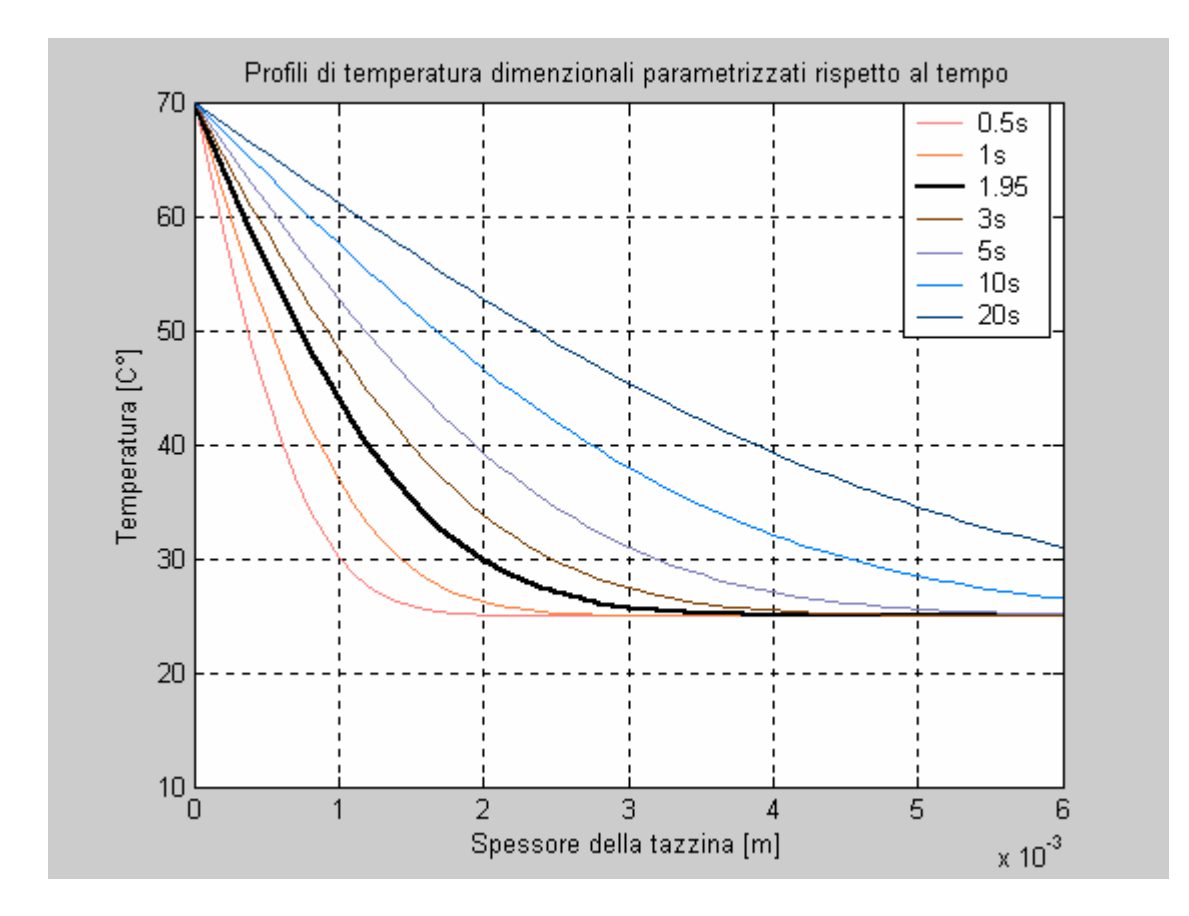

fig.3

Si puo' infine notare che al singolo profilo adimensionale di temperatura espresso nella variabile s corrispondono diversi profili dimensionali di temperatura parametrizzati rispetto al tempo t che risultano da semplici stiramenti dello stesso profilo master ottenuto in chiave adimensionale.

Giova qui notare come le formule qui esposte, valide per lo strato seminfinito,

si possano applicare anche per uno strato di spessore *l* finito, come nel nostro caso in esame, purchè i corrispondenti valori del numero  $\tau = a^* t/l^2$  non siano troppo elevati.

Nella pratica si assume di solito  $a * t/l^2 < 0,1$ .

Si puo' ancora osservare dalla fig.3 come uguali valori di θ si hanno per uguali valori di S. Ciò significa che per raggiungere le stesse variazioni relative di temperatura in un dato punto, i tempi sono inversamente proporzionali alla diffusività termica; a parità di diffusività termica i tempi sono proporzionali ai quadrati delle distanze

$$
S_1 = \frac{x_1}{2\sqrt{a \cdot t_2}} = \frac{x_2}{2\sqrt{a \cdot t_2}}
$$

Ora, tornando al caso in esame, già dalla figura 3, si puo' vedere che vale l'ipotesi di corpo semi infinito in quanto a quella distanza dal bordo e per quel valore del tempo non si risente della condizione al contorno vigente sul bordo esterno, ovvero si nota che la "lunghezza di penetrazione" (che è quel valore dell'ascissa alla quale corrisponde una differenza tra il valore assunto dalla erfc in quel punto e la nostra condizione iniziale "*di fatto*" nulla) non ha raggiunto ancora la lunghezza dell'intero spessore della nostra tazzina.

Verifichiamo quanto detto utilizzando il criterio sopra detto:

$$
\frac{t \cdot a}{l^2} < 0.1
$$

nel nostro caso

$$
\frac{1.95 \cdot 4.0 \cdot 10^{-7}}{(6 \cdot 10^{-3})^2} = 0.0217 \ll 0.1
$$

quindi è ancora verificato.

Ancora con MatLab si può verificare tutto questo con una semplice routine che ci consentirà di vedere anche graficamente fino a che valore del tempo possiamo considerare la nostra lastra come un corpo semi-infinito.

Abbiamo anche per gioco parametrizzato le curve rispetto a diffusività di vari materiali: ///////////////////////

```
i=0:0.0001:0.006; 
To=70; 
Ti=25;
% Porcellana
T(1:112)=[0];tempo=0.1:0.1:11.2 
for t=1:112;
 T(t)=Ti+(To-Ti)*erfc((0.006)/(2*sqrt(0.0000004* (tempo(t))))); end 
T 
% Argento 
P(1:112)=[0];
tempo1=0.1:0.1:11.2 
for t1=1:112;
P(t1)=Ti+(To-Ti)*erfc((0.006)/(2*sqrt(0.00017*(tempo1(t1)))));
```
end P % Sughero  $R(1:112)=[0];$ tempo2=0.1:0.1:11.2 for  $t1=1:112$ ;  $R(t1)=Ti+(To-Ti)*erfc((0.006)/(2*sqrt(0.00000014*(tempo2(t1)))));$ end

# R

plot ( tempo, T, 'b',tempo1, P, 'r', tempo2, R, 'm')

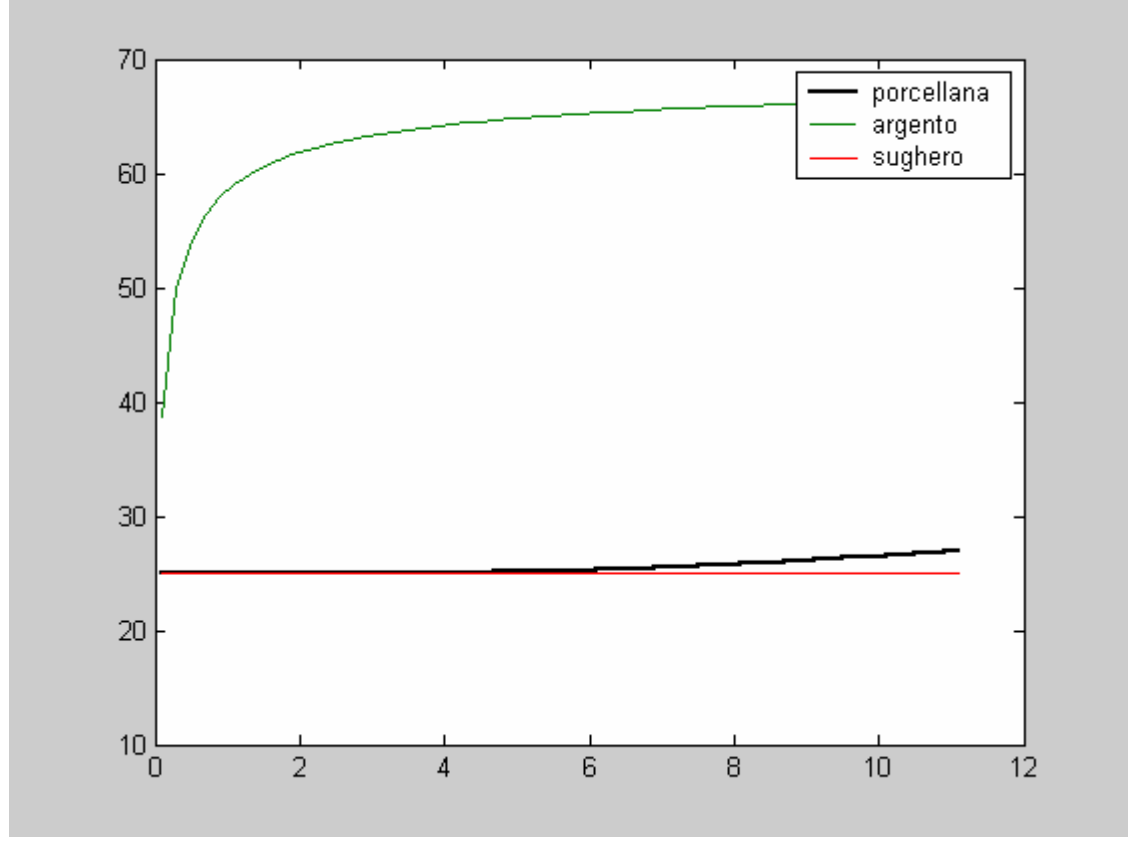

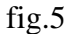

Dai risultati ottenuti leggiamo che per la porcellana dopo un tempo di quasi 4,5 secondi di ha un incremento di temperatura di 0.5° sulla faccia x=L, facendo decadere quindi il modello di corpo semi-infinito se assumiamo una precisione con un errore non superione all'1%. Infatti in adimensionale un aumento di 0.5 gradi significa:

$$
\theta = \frac{T - T_i}{T_o - T_i} = \frac{25.5 - 25}{70 + 25} = 0.011
$$

Per le restanti curve presenti nella figura 5, si può chiaramente notare che bere del the in una tazza d'argento è una scomoda lussuosità, ci si scotterebbe subito nel prendere la tazza, mentre sarebbe sicuramente più sicuro e conveniente bere in una tazza di sughero, che preserverebbe la bevanda dal raffreddarsi per un tempo più lungo; come spesso accade però la convenienza non sposa il buon gusto.

*Capitolo secondo metodo integrale* 

#### *Introduzione*

La peculiarità di questo metodo consiste nel ricercare la soluzione approssimata di un'equazione differenziale alle derivate parziali imponendo che il bilancio d'energia non sia soddisfatto localmente, bensì in tutto il dominio di integrazione (lungo una data direzione). La valutazione di quest'ultimo richiede che sia esplicitamente fornita la dipendenza funzionale della soluzione lungo il dominio di integrazione.

Per esemplificare quanto discusso si consideri un corpo occupante un intero semispazio (corpo seminfinito), che da condizioni uniformi di temperatura  $T_i$ , venga riscaldato da un fluido a temperatura  $T_f$ . L'equazione differenziale adimensionale da risolvere è un'equazione alle derivate parziali del secondo ordine.

$$
\theta_{\xi\xi} = \theta_{\tau} \qquad [1]
$$

la cui soluzione esatta è:

$$
\theta = erf(s) = erf\left(\frac{x}{\sqrt{at}}\right)
$$

Si ricorre a questo metodo perché il più delle volte la soluzione esatta è complicata o complicata è la sua manipolazione per cui la soluzione approssimata del metodo integrale è più semplice da determinare anche se fornisce un certo margine di errore. Appare ovvio che più un profilo si avvicina al profilo della soluzione esatta, minore sarà l'errore di approssimazione.

Imporre la validità dell'equazione [1] significa imporre che in ogni fettina della lastra sia soddisfatta l'equazione di continuità dell'energia. Con il metodo integrale si vuole soddisfare non localmente il bilancio d'energia ma in tutto il dominio di integrazione:

$$
\int_{0}^{\infty} \theta_{\xi\xi} d\xi = \int_{0}^{\infty} \theta_{\tau} d\xi \qquad [2]
$$

La soluzione approssimata  $\theta^* = \theta^*(\xi, \tau)$  deve comunque dipendere dalla coordinata spaziale, anche se l'equazione integrale contiene solo termini in  $\tau$ . Si deve scegliere una famiglia di curve rispetto alla ξ che soddisfi le condizioni al contorno.

#### *2.1 Polinomio di terzo grado*

Scegliamo come profilo approssimante, un polinomio del terzo grado i cui coefficienti saranno determinati in base al nostro problema imponendo quattro condizioni al contorno:

$$
\theta^* = a + bs + cs^2 + ds^3
$$

Si introducono ora nell'ordine le quattro condizioni :

1) la  $\theta^*$  vale 1 per  $s = 0$  e quindi:

$$
\theta^*(s=0)=1
$$

2) Si considera uno spessore di lunghezza  $\delta$  che ha origine in  $x=0$ , e in generale funzione del tempo  $\tau$ , definito come quello spessore oltre il quale non vi è flusso termico (lunghezza di penetrazione) e in cui il profilo della temperatura è quello indicato nella figura seguente:

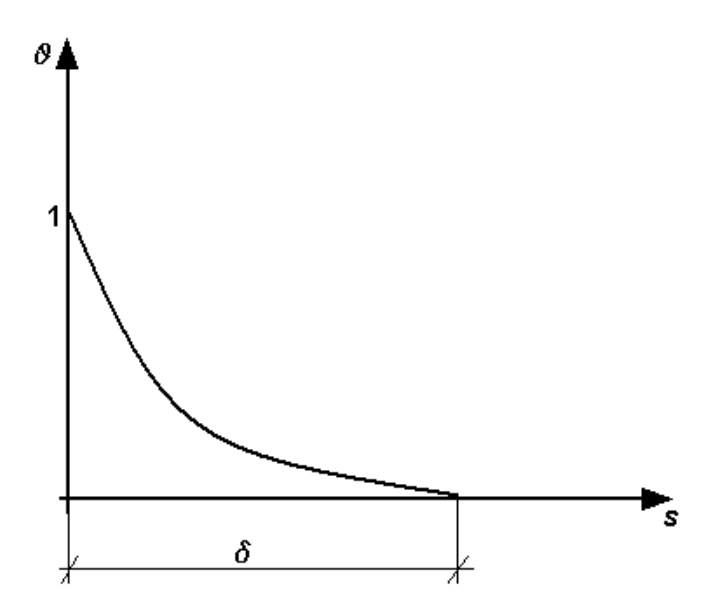

$$
\theta^* \left( s = \frac{\xi}{\delta(\tau)} = \frac{\delta}{\delta} = 1 \right) = 0
$$

3) Imponiamo inoltre che il polinomio  $\theta^*$  vada a 0 con tangente 0 per garantire la condizione fisica di flusso nullo lontano dalla parete. Il flusso è massimo per s=0, e si annulla infatti nello stesso punto in cui  $\theta^*$  si annulla:

$$
\theta^{*'}(s=1)=0
$$

4) Per la quarta condizione si ricorre al metodo delle collocazioni che consiste nell'imporre che l'equazione differenziale valga in un particolare punto, nel nostro caso scelto ad  $\xi = 0$ . Infatti, a  $\xi = 0$ , si ha che  $\theta^* = 1$  per ogni  $\tau$ , quindi la  $\theta_\tau = 0$ . Ciò si traduce nella:

$$
\theta_{\xi\xi}\big(\xi=0\big)=0
$$

Se si impongono le relazioni suddette si ottiene a valle di semplici sostituzioni il seguente sistema algebrico:

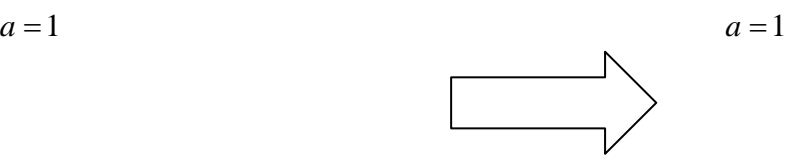

$$
b + c + d + 1 = 0
$$
  
\n
$$
b + 2c + 3d = 0
$$
  
\n
$$
b + 3d = 0
$$
  
\n
$$
b = -3/2
$$
  
\n
$$
c = 0
$$
  
\n
$$
d = 1/2
$$

Calcolate le costanti a,b,c,d il profilo risultante è ancora funzione di  $\delta(\tau)$  che si determinerà sfruttando l'equazione di bilancio integrale:

$$
\theta^*(\xi, \tau) = 1 - \frac{3}{2} \frac{\xi}{\delta(\tau)} + \frac{1}{2} \frac{\xi^3}{\delta(\tau)^3}
$$

Imponendo quindi la [2] e ricordando che l'effettivo estremo superiore d'integrazione non è  $\infty$  ma  $\delta(\tau)$  poiché la funzione integrando è nulla oltre tale valore si ottiene

$$
\int_{0}^{\delta(\tau)} \theta_{\xi\xi}^* d\xi = \int_{0}^{\delta(\tau)} \theta_{\tau}^* d\xi
$$

Ricordando che alla distanza  $\delta$  dalla parete il flusso è nullo, il che si traduce nella condizione  $\theta_{\xi}^{*} [\delta(\tau)] = 0$ , si ottiene:

$$
-\frac{\partial \theta^*}{\partial \xi}\Big|_{\xi=0} = \frac{\partial}{\partial \tau} \int_0^{\delta(\tau)} \theta^*_{\tau} d\xi = \frac{\partial}{\partial \tau} \int_0^{\delta(\tau)} \left(1 - \frac{3}{2} \frac{\xi}{\delta(\tau)} + \frac{1}{2} \frac{\xi^3}{\delta(\tau)^3} \right) d\xi
$$

che svolgendo gli integrali diventa:

$$
\frac{3}{2\delta(\tau)} = \frac{\partial}{\partial \tau} \left[ \frac{3}{8} \delta(\tau) \right]
$$

e ancora

$$
\frac{1}{\delta(\tau)} = \frac{1}{4} \frac{d\delta}{d\tau}
$$

Integro l'espressione per separazione delle variabili:

$$
4d\tau = \delta(\tau)d\delta
$$

ottenendo:

$$
\delta = \sqrt{8\tau}
$$

La soluzione del problema sarà:

$$
\theta^* = 1 - \frac{3}{2} \frac{\xi}{\sqrt{8\tau}} + \frac{1}{2} \frac{\xi^3}{\sqrt[3]{8\tau}}
$$

Il metodo integrale conferma la dipendenza funzionale  $\delta \propto \sqrt{\tau}$  dello spessore di penetrazione ottenuta con la soluzione esatta del caso di corpo semi-infinito. L'equazione differenziale è stata integrata avvalendosi della condizione che  $\delta(0) = 0$ . Infatti il corpo seminfinito inizialmente si trova a temperatura uniforme  $T_i$ , per cui la condizione iniziale è che  $\theta(\xi, \tau = 0) = 0$ . Essendo s definita come:

$$
s = \frac{\xi}{\delta(\tau)}
$$

avremo che:

$$
\theta^* \bigg( \frac{\xi}{\delta(0)} \bigg) = 0
$$

Sapendo che  $\theta^*(\infty) = 0$ , questa espressione recupera la condizione precedente se  $\delta(0) = 0$ . Il caso in esame richiedeva di stimare il tempo occorrente affinché un punto della tazza situato a 2 mm dalla superficie bagnata dal thè alla temperatura di 70°C raggiungesse un

innalzamento di temperatura di 5°C rispetto alla temperatura iniziale (la tazza inizialmente e alla temperatura di 25°C).

In base al processo di adimesionalizzazione effettuato la temperatura adimensionale

$$
\theta = \frac{T - T_i}{T_f - T_i} = \frac{30 - 25}{70 - 25} = 0.11
$$

Dal polinomio di III grado, noto il valore di  $\theta^*$ , procedendo per tentativi otteniamo un valore di s pari a 0,715. Sapendo che il valore della diffusività è pari a  $4 \cdot 10^{-7}$   $m^2$  / *s* avremo:

$$
s = \frac{\xi}{f(\tau)} = \frac{\xi}{\sqrt{8\tau}} = \frac{\frac{x}{x_{\text{rif}}}}{\sqrt{8\frac{t}{t_{\text{rif}}}}} = \frac{\frac{x}{\sqrt{at_{\text{rif}}}}}{\sqrt{8\frac{t}{t_{\text{rif}}}}} = \frac{x}{\sqrt{8at}}
$$

$$
t = \left(\frac{x}{s}\right)^2 \frac{1}{8a} = \left(\frac{0.002}{0.715}\right)^2 \frac{1}{8 \cdot 4 \cdot 10^{-7}} = 2,44s
$$

# *2.2 polinomio di secondo grado*

Se consideriamo invece un polinomio di II grado i coefficienti da determinare sono 3 per cui utilizziamo le condizioni 1), 2) e 3) .

$$
\delta = \sqrt{12\tau}
$$
  

$$
\theta^* = 1 - 2s + s^2 = 1 - 2\frac{\xi}{\delta(\tau)} + \frac{\xi^2}{\delta^2(\tau)} = 1 - 2\frac{\xi}{\sqrt{12\tau}} + \frac{\xi^2}{12\tau}
$$

per  $\theta^* = 0.11$  otteniamo un valore di s = 0,668.

$$
t = \left(\frac{x}{s}\right)^2 \frac{1}{6a} = \left(\frac{0,002}{0,668}\right)^2 \frac{1}{12 \cdot 4 \cdot 10^{-7}} = 1,86s
$$

Si osserva che in generale non è detto che polinomi di ordine superiore comportino una maggior precisione; infatti, ed è questo il caso, capita che oltre un certo ordine la soluzione fornita dal polinomio ricominci a peggiorare nuovamente. Nella pratica infatti,per problemi parabolici, difficilmente si riscontrano casi di

approssimazione polinomiale superiori al terzo ordine.

Nella figura seguente si riportano gli andamenti della soluzione esatta, dei polinomi approssimanti di II e III grado.

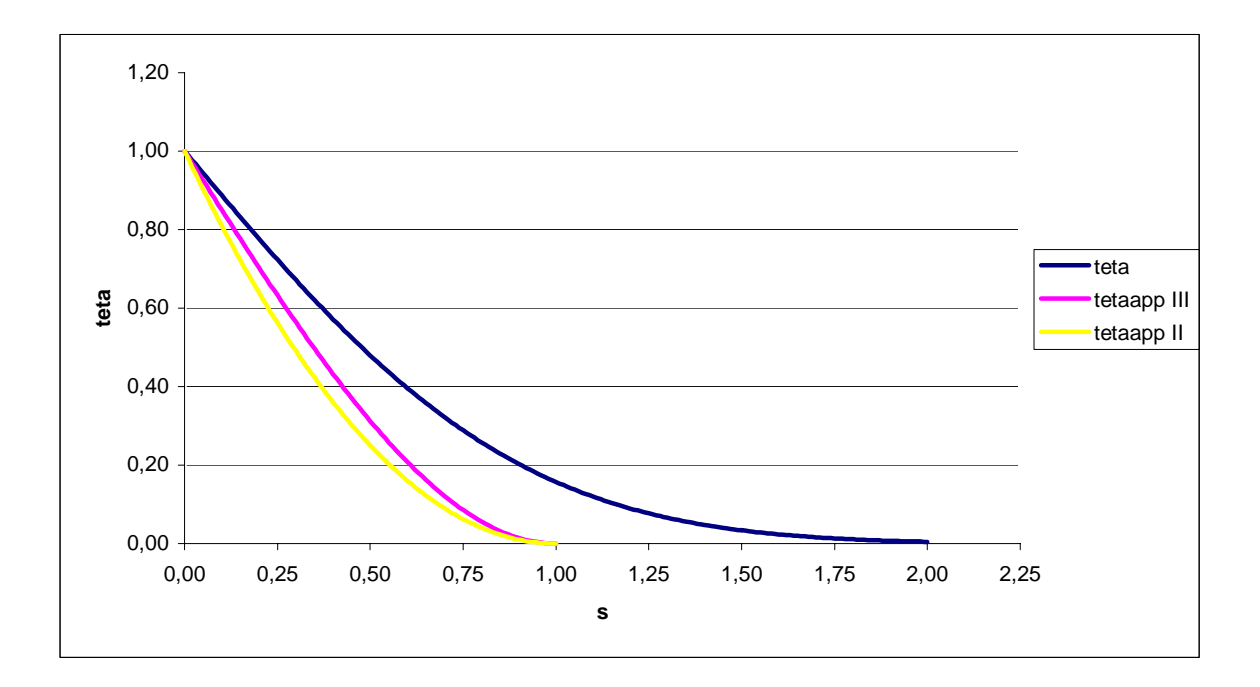

L'errore relativo del polinomio di terzo grado in corrispondenza di  $\theta = 0.11$ è di:

$$
Error_{rel} = \left| \frac{2,44 - 1,95}{1,95} \right| = 25,2\%
$$

per un polinomio di secondo grado avremo:

$$
Error_{rel} = \left| \frac{1,86 - 1,95}{1,95} \right| = 4,6\%
$$

# **Capitolo terzo Metodi delle soluzioni parziali e di variazione dei parametri**

## **3.1 Soluzioni parziali**

Il problema in esame presenta una disomogeneità nella condizione al contorno; ciò non permette la soluzione con la tecnica della separazione delle variabili ma comporta l'introduzione di nuove tecniche di soluzione.

La tecnica delle soluzioni parziali ha alla base l'ipotesi che la soluzione sia somma di una parte stazionaria e una in stazionaria:

1)  $\theta(\tau, \xi) = \theta_u(\tau, \xi) + \theta_u(\xi)$ 

Questa assunzione permetterà in seguito di passare dal problema alle derivate parziali e non omogeneo di partenza ad un sistema di due equazioni, uno ancora alle derivate parziali (PDE) ma omogeneo e uno differenziale ordinario (ODE).

Se si sostituisce la soluzione ipotizzata nell'equazione di bilancio si ottiene:

$$
\theta_{u\xi\xi} + \theta_{s\xi\xi} = \theta_{u\tau}
$$

o equivalentemente il sistema:

$$
\theta_{\mathbf{u}\xi\xi}=\theta_{\mathbf{u}\tau}
$$

$$
\theta_{s\xi\xi}=0
$$

Resta da corredare il sistema così ottenuto delle condizioni al contorno appropriate; sostituendo ancora la 1) nelle espressioni delle condizioni al contorno si ottiene:

$$
\theta(\tau,0) = \theta_u(\tau,0) + \theta_s(0) = 1
$$
  
\n
$$
\theta(\tau,1) = \theta_u(\tau,1) + \theta_s(1) = 0
$$
  
\n
$$
\theta(0,\xi) = \theta_u(0,\xi) + \theta_s(\xi) = 0
$$
  
\nSi pone quindi:  
\n
$$
\theta_u(\tau,1) = 0 \text{ e } \theta_s(1) = 0
$$
  
\n
$$
\theta_s(0) = 1 \text{ e } \theta_u(\tau,0) = 0
$$
  
\n
$$
\theta_u(0,\xi) = -\theta_s(\xi)
$$

La scelta fatta non è casuale: sposta infatti la disomogeneità sulla  $\theta_s$ e annulla di fatto le complicazioni che essa poneva nel problema di partenza. Resta ora da risolvere le due equazioni differenziali.

#### **Calcolo di**  $\theta$

Integrando due volte la  $\theta_{s\zeta\zeta} = 0$  si ottiene un profilo di temperatura lineare  $\theta_{\rm s} = a + b \xi$  che con le due condizioni  $\theta_{\rm s}(0) = 1$  e  $\theta_{\rm s}(1) = 0$  diventa infine:

$$
\theta_s = 1 - \xi
$$

#### **Calcolo di** θ*<sup>u</sup>*

Il problema nella variabile θ*u* si presenta ora come omogeneo e può essere risolto con la separazione delle variabili. Si suppone quindi che  $\theta_u(\tau,\xi) = T(\tau)X(\xi)$  che sostituita nell'equazione  $\theta_{u\xi\xi} = \theta_{u\tau}$  porta a  $\frac{X''}{X} = \frac{T'}{T} = -\lambda^2$ *T T X*  $\frac{X''}{X} = \frac{T'}{T} = -\lambda^2$ .

Risolvendo le due equazioni ordinarie che derivano si ottiene:

$$
T' = -\lambda^2 T \implies T = \exp(-\lambda^2 \tau)
$$
  
\n
$$
X'' + \lambda^2 X = 0 \implies X(\xi) = Asen(\lambda \xi) + B\cos(\lambda \xi)
$$
  
\nSfruttando le  $\theta_u(\tau, 1) = T(\tau)X(0) = 0$ ,  $\theta_u(\tau, 0) = T(\tau)X(1) = 0$  si ottengono le due condizioni  
\nal contorno per l'equazione armonica:

$$
X(0) = 0
$$
  

$$
X(1) = 0
$$

La prima comporta B=0 mentre la seconda porta alla seguente equazione:

 $Asen(\lambda) = 0$  che ammette non una ma infinite soluzioni del tipo:  $\lambda_n = n\pi$ .

Dovendo contemplarle tutte, la stessa A diventa funzione di n:  $A_n$ sen( $\lambda_n$ ) = 0.

Alla luce di quanto ottenuto la soluzione è nella forma:

$$
\theta_u(\tau,\xi) = \sum_n T_n(\tau) X_n(\xi) = \sum_n \exp(-\lambda_n^2 \tau) \cdot A_n \operatorname{sen}(\lambda_n \xi)
$$

dove restano da determinare i coefficienti  $A_n$ .

Per far ciò si parte imponendo la condizione iniziale  $\theta_u(0,\xi) = -\theta_s(\xi) = \xi - 1$ :

$$
\theta_u(0,\xi) = \sum_n T_n(0) X_n(\xi) = \sum_n 1 \cdot A_n \operatorname{sen}(\lambda_n \xi) = \xi - 1;
$$

si prosegue moltiplicando l'espressione per la generica autofunzione  $X_m(\xi)$  ed integrando in ξ nell'intervallo 0,1 l'intera espressione così ottenuta:

$$
\int_{0}^{1} \sum_{n} X_{m}(\xi) X_{n}(\xi) d\xi = \int_{0}^{1} (\xi - 1) X_{m}(\xi) d\xi
$$

Come è facile verificare le  $X_n(\xi)$  sono ortogonali e dell'intera sommatoria rimane il solo termine m=n; è così possibile ottenere l'espressione dei coefficienti:

$$
A_m = \frac{\int_0^1 (\xi - 1)X_m(\xi) d\xi}{\int_0^1 X_m^2(\xi) d\xi} \text{ con } X_m(\xi) = \text{sen}(\lambda_m \xi)
$$

I due integrali si risolvono per parti la cui formula si ricorda essere  $\int g' f dx = gf - \int gf' dx$ .

$$
\int_{0}^{1} (\xi - 1)sen(\lambda_{m}\xi)d\xi = \left[ \frac{(1 - \xi)cos(\lambda_{m}\xi)}{\lambda_{m}} \right]_{0}^{1} - \int_{0}^{1} \frac{cos(\lambda_{m}\xi)}{\lambda_{m}}d\xi = \left[ \frac{(1 - \xi)cos(\lambda_{m}\xi)}{\lambda_{m}} \right]_{0}^{1} + \left[ \frac{sen(\lambda_{m}\xi)}{\lambda_{m}^{2}} \right]_{0}^{1}
$$

$$
\int_{0}^{1} \operatorname{sen}^{2}(\lambda_{m}\xi)d\xi = \left[\frac{\xi}{2} - \frac{\operatorname{sen}(\lambda_{m}\xi)\cos(\lambda_{m}\xi)}{2\lambda_{m}}\right]_{0}^{1}
$$

Si ottiene quindi:

$$
\int_{0}^{1} (\xi - 1)sen(\lambda_{m}\xi)d\xi = \frac{(1 - \xi)cos(\lambda_{m}\xi)}{\lambda_{m}}\bigg|_{0}^{1} + \frac{sen(\lambda_{m})}{\lambda^{2}_{m}}
$$

$$
\int_{0}^{1} \operatorname{sen}^{2}(\lambda_{m} \xi) d\xi = \frac{1}{2} - \frac{\operatorname{sen}(\lambda_{m}) \cos(\lambda_{m})}{2\lambda_{m}}
$$

Osservando che gli autovalori  $\lambda_n = n\pi$  sono tali da annullare i prodotti di seno e coseno si giunge ad una forma molto compatta dei coefficienti:

$$
A_m=-\frac{2}{\lambda_m}.
$$

# **Conclusione**

E' ora pronta la soluzione generale al problema:

$$
\theta(\tau,\xi) = -\sum_{n} \exp(-\lambda_n^2 \tau) \cdot \frac{2}{\lambda_n} \operatorname{sen}(\lambda_n \xi) + (1 - \xi)
$$

In particolare si ricorda che si è interessati all'istante  $\tau^*$  in cui la temperatura adimensionale  $\theta(\tau^*, \xi = 0.333) = 0.11$ ; con l'ausilio del C++ si è implementata una routine che ha permesso di calcolare tale istante.

E'infine importante notare che il risultato ottenuto come ci si attendeva è in buon accordo con quello ottenuto attraverso i metodi alle differenze finite,la variazione dei parametri e il modello di corpo semi-infinito.

*#include<stdio.h> #include<stdlib.h> #include<math.h> #define M 30 #define Xmax 30 #define Tmax 5000 FILE \*serie;* 

*int main() { double Tu[Xmax+1]; double An; double Ln; double pi=3.1415926; double t,dt,somma=0; dt=0.00001; int i; serie=fopen("soluz-parz.out","w"); for(t=0;t<=Tmax;t++) { somma=0;* 

```
 for(i=1;i<=30;i++) 
 {Ln=i*pi; 
 An=-2.0/Ln; 
 Tu[i]=An*sin(Ln*0.333)*exp(-Ln*Ln*t*dt);
 somma=somma+Tu[i]; }
```
 *{ fprintf(serie,"%1.6lf\t %1.6lf\n",t\*dt,somma+0.667); }* 

 *} fclose(serie); }* 

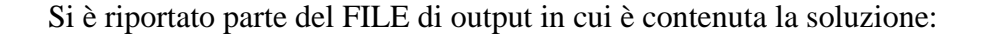

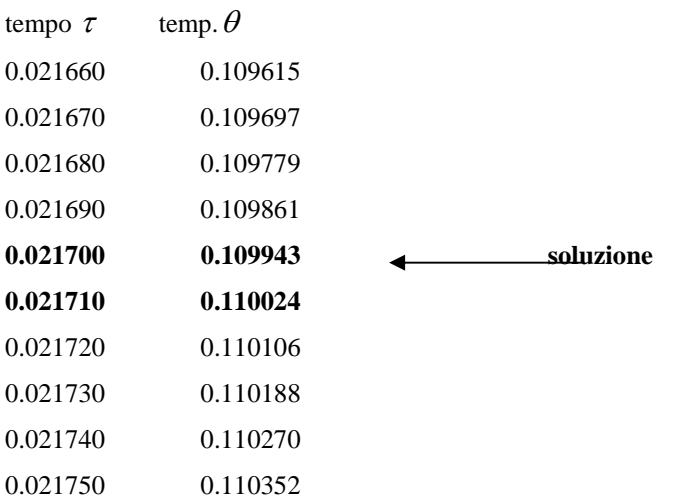

## **3.2 Variazione dei parametri**

Questa metodologia è più potente di quella delle soluzioni parziali poiché permette di risolver problemi con più disomogeneità. La soluzione si sceglie del tipo :

$$
\theta(\tau,\xi) = \sum_n A_n(\tau) X_n(\xi)
$$

dove le funzioni  $A_n(\tau)$  sono generiche e non più esponenziali negativi.

La forma delle auto-funzioni è presa dal problema omogeneo associato che si ottiene annullando tutte le non omogeneità presenti nel problema di partenza. Queste sono contemplate nella forma delle  $A_n(\tau)$ .

Calcolo delle  $X_n(\xi)$ 

Questa fase è molto rapida poiché si possono sfruttare i risultati ottenuti in precedenza con le soluzioni parziali con cui questo metodo condivide in pratica la parte omogenea. Si ottiene quindi:

 $X_n(\xi) = \text{sen}(\lambda_n \xi)$ con  $\lambda_n = n\pi$ .

# **Calcolo delle**  $A_n(\tau)$

Il primo passo è quello di moltiplicare per la generica auto-funzione  $X_m(\xi)$  e integrare in  $\xi$  nell'intervallo 0,1 l'espressione  $\theta(\tau, \xi) = \sum_{n} A_n(\tau) X_n(\xi)$  ottenendo:

 $\int \sum_n X_m(\xi) X_n(\xi) d\xi = \int$ 0 0  $A_m(\tau)$   $\sum_{n} X_m(\xi) X_n(\xi) d\xi = \int \theta(\tau, \xi) X_m(\xi) d\xi$ . Sfruttando le note proprietà sulle funzioni

ortogonali si giunge ad un'espressione per  $A_n(\tau)$  che non è esplicita in quanto contiene la  $\theta(\tau,\xi)$ :

$$
A_m(\tau) = \frac{\int\limits_0^1 \theta(\tau,\xi) X_m(\xi) d\xi}{\int\limits_0^1 \sum_n X^2_m(\xi) d\xi} = \frac{\int\limits_0^1 \theta(\tau,\xi) X_m(\xi) d\xi}{C_{2,m}}
$$

Il passo successivo è quindi quello di derivare l'espressione trovata rispetto al tempo:

$$
C_{2,m} \cdot A'_m(\tau) = \int_0^1 \theta_\tau(\tau,\xi) X_m(\xi) d\xi
$$

sostituendo  $\theta_{\tau} = \theta_{\xi\xi}$  si ottiene:

$$
C_{2,m} \cdot A'_m(\tau) = \int_0^1 \theta_{\xi\xi}(\tau,\xi) X_m(\xi) d\xi
$$

L'integrale si risolve per parti :

$$
\int_{0}^{1} \theta_{\xi\xi}(\tau,\xi) X_{m}(\xi) d\xi = \theta_{\xi} X_{m}(\xi) \Big|_{0}^{1} - \int_{0}^{1} \theta_{\xi} X'_{m}(\xi) d\xi = \theta_{\xi} X_{m}(\xi) \Big|_{0}^{1} - \theta X'_{m}(\xi) \Big|_{0}^{1} + \int_{0}^{1} \theta X''_{m}(\xi) d\xi
$$

ricordando che  $X'' = -\lambda_m^2 X$  si ottiene infine:

$$
\int_{0}^{1} \theta_{\xi\xi}(\tau,\xi) X_{m}(\xi) d\xi = \theta_{\xi} X_{m}(\xi) \Big|_{0}^{1} - \theta X_{m}(\xi) \Big|_{0}^{1} - \lambda_{m}^{2} C_{2,m} A_{m}(\tau)
$$

da cui si osserva che l'integrale a secondo membro si può esprimere in funzione di  $A_n(\tau)$ Se si sostituiscono i risultati si ottiene un'equazione differenziale in  $A_n(\tau)$ .

$$
C_{2,m} \cdot A'_{m}(\tau) = \theta_{\xi} X_{m}(\xi) \Big|_{0}^{1} - \theta X'_{m}(\xi) \Big|_{0}^{1} - \lambda_{m}^{2} C_{2,m} A_{m}(\tau)
$$

Si analizzano i valori assunti nel caso specifico dai due gruppi  $\theta_{\xi} X_{m}(\xi)\Big|_{0}^{1} - \theta X'_{m}(\xi)\Big|_{0}^{1}$ 1  $\theta_{\xi} X_{m}(\xi)\Big|_{0}^{1} - \theta X'_{m}(\xi)\Big|_{0}^{1};$ il primo è identicamente nullo essendo  $X(0) = 0$  e  $X(1) = 0$  mentre il secondo è pari a  $\theta X'_{m}(\xi)\Big|_{0}^{1} = -\lambda_{m}.$ 

L'equazione ODE da risolvere è la seguente:

$$
A'_{m}(\tau)+\lambda^{2}{}_{m}A_{m}(\tau)=\frac{\lambda_{m}}{C_{2,m}}
$$

Dalla condizione iniziale  $\theta(0,\xi) = 0$  si ricava  $\theta(0,\xi) = \sum_{n} A_n(0) X_n(\xi) = 0$  che è verificata per  $A_m(0) = 0$ .

Risoluzione dell'equazione differenziale

La soluzione è composta di un'integrale generale, che si ottiene risolvendo l'equazione omogenea associata, e un'integrale particolare.

Risolvendo la  $A'_m(\tau) + \lambda^2_m A_m(\tau) = 0$  si ottiene  $I_g = C_1 \exp(-\lambda^2_m \tau)$ ; l'integrale particolare è qui

una costante 
$$
I_p = K
$$
 che sostituita nella  $A'_m(\tau) + \lambda^2 {}_m A_m(\tau) = \frac{\lambda_m}{C_{2,m}}$  porta a  $I_p = \frac{1}{\lambda_m C_{2,m}}$ 

La soluzione è quindi  $m$ <sup> $\sim$ </sup>2,*m*  $(m\tau)$  +  $\frac{1}{\lambda_m C}$ *I C* 2, 2  $= C_1 \exp(-\lambda^2 m \tau) + \frac{1}{\lambda C_2}$  ed applicando la  $A_m(0) = 0$  infine:

$$
A_m(\tau) = \frac{\lambda_m}{\lambda_m^2 C_{2,m}} (1 - \exp(-\lambda^2_m \tau)) \quad \text{con} \quad \frac{\lambda_m}{\lambda_m^2 C_{2,m}} = \frac{2\lambda_m}{\lambda_m^2 - \lambda_m \operatorname{sen}(\lambda_m \xi)} = \frac{2}{\lambda_m}.
$$

La soluzione cercata ha quindi la forma:

$$
\theta(\tau,\xi) = \sum_{m} \frac{2}{\lambda_m} (1 - \exp(-\lambda^2_m \tau))sen(\lambda_m \xi).
$$

Sviluppando la serie nel punto  $\xi = 0.333$  si ottiene ancora che la soluzione al problema in esame(  $\theta = 0.11$ )si ottiene per  $\tau = 0.0217$  e quindi  $t = 1.94s$ .

# **Capitolo quarto Soluzione numerica dell'equazione del calore**

### *Introduzione*

La soluzione numerica delle equazioni differenziali alle derivate parziali si presenta come alternativa, per certi aspetti più semplice, a quella analitica; è perciò una strada sempre più seguita nelle applicazioni ingegneristiche.

Con l'approccio di tipo numerico infatti condizioni al contorno non omogenee, condizioni al contorno di tipo convettivo e non omogeneità presenti nell'equazione differenziale di bilancio d'energia non costituiscono più fonte di difficoltà insormontabili; a volte, d'altronde, non si può infatti scegliere fra un approccio e l'altro poichè le PDE non ammettono soluzione in forma chiusa.

Fra le varie tecniche numeriche di soluzione si approfondisce in particolare quella del "metodo alle differenze finite" che si fonda essenzialmente sulla discretizzazione del dominio spazio-temporale e sul concetto dell'approssimazione delle derivate che compaiono nella PDE con combinazioni lineari dei valori di temperatura rappresentati nel mesh computazionale e desunti con l'utilizzo dell'espansione in serie di Taylor.

Si introducono quindi le formule alle differenze, i concetti di metodo esplicito e implicito e si risolve quindi il problema di trasmissione del calore in esame.

# **4.1 Formule alle differenze**

Il metodo consiste nel sostituire alle derivate dei rapporti incrementali e rappresenta il punto d'inizio per la soluzione di equazioni differenziali per via numerica.

Se si considera infatti l'equazione differenziale  $f'(x) + af(x) = 0$  la derivata nell'intervallo generico x, x+∆x si può scrivere come: *x*  $f'(x) = \frac{f(x + \Delta x) - f(x)}{h}$ ∆  $f(x) = \frac{f(x + \Delta x) - f(x)}{h}$ ; suddiviso quindi il dominio in cui si calcola l'equazione in tanti intervalli ∆x

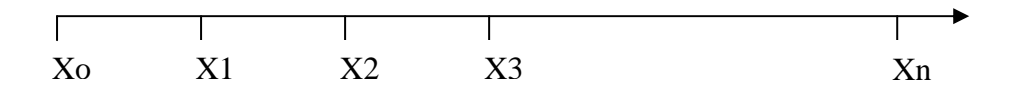

Si può scrivere quindi il seguente sistema:

$$
\frac{f(x_0 + \Delta x) - f(x_0)}{\Delta x} + af(x_0) = 0
$$

$$
\frac{f(x_1 + \Delta x) - f(x_1)}{\Delta x} + af(x_1) = 0
$$

$$
\frac{f(x_2 + \Delta x) - f(x_2)}{\Delta x} + af(x_2) = 0
$$

ecc…. fino al passo n-1

$$
\frac{f(x_{n-1} + \Delta x) - f(x_{n-1})}{\Delta x} + af(x_{n-1}) = 0
$$

Ciò è dovuto al fatto che le differenze si sono fatte a partire dal punto Xo e Xo+∆x=X1 (prima equazione; nell'ultima equazione compare  $x_{n-1} + \Delta x = x_n$ . La scrittura di un'equazione successiva richiederebbe la conoscenza del punto  $x_{n+1}$  che di fatto non esiste.

Si hanno così a disposizione n-1 equazioni alle differenze.La conoscenza di particolari condizioni al contorno (conosco ad esempio il valore di una Xi) pareggia il sistema che può essere così risolto.

L'aver sostituito gli incrementi alle derivate comporta un errore facilmente stimabile attraverso la serie di Taylor; questo errore si chiama residuo in quanto ipotizzando di conoscere la f(x) sostituendo alla sua derivata il rapporto incrementale nell'equazione otterrei un resto e non zero.

Scritta quindi la serie di Taylor nell'intorno di x si ottiene:

$$
f(x + \Delta x) = f(x) + f'(x)\Delta x + f''(x)\frac{\Delta x^{2}}{2!} + f'''(x)\frac{\Delta x^{3}}{3!} + \dots
$$

L?approssimazione fatta in precedenza porta ad un errore dell'entità di  $\Delta x$ ; infatti riscritta la serie nella seguente forma:

$$
\frac{f(x + \Delta x) - f(x)}{\Delta x} = f'(x) + \underbrace{\left\{f''(x) \frac{\Delta x}{2!} + f'''(x) \frac{\Delta x^2}{3!} + \dots \dots \right\}}_{ERRORE}
$$

si osserva fra parentesi che l'entità dell'errore commesso è del primo ordine mentre gli altri termini sono infinitesimi superiori e si possono trascurare in base all'accuratezza che si vuole ottenere.

Il caso qui analizzato costruisce le derivate utilizzando due punti, supponendo, come già detto, la f(x) nota.

Per migliorare la precisione si possono costruire le derivate sfruttando più punti; questo è intuitivo in quanto per costruire la derivata della funzione f(x) si hanno ora a disposizione più informazioni (punti).

E' inoltre importante osservare che per costruire derivate del secondo ordine sono necessari almeno 3 punti e che quindi il metodo precedentemente utilizzato è applicabile solamente ad equazioni differenziali del primo ordine.

Il discorso si può così generalizzare a derivate di qualsiasi ordine.

Tanto per fissare le idee si potrà dire che per costruire la derivata n-esima della funzione f(x) sono necessari almeno n+1 punti; l'utilizzo di un numero maggiore di punti servirà a migliorare la precisione del risultato.

# *Metodo dei tre punti*

Si applica quanto detto al caso in cui si vogliano calcolare le derivate prima e seconda di una funzione nota  $f(x)$ ; si prendono i punti in cui si è diviso il dominio a tre a tre.

Questa scelta si può operare in tre modi:

prendendo i due punti successivi al puntox;

prendendo i due punti precedenti ad x;

prendendo x come centro dell'intervallo.

Metodo "in avanti"

Preso un intervallo di tre punti generici come riportato in figura si scrive per essi la formula di Taylor troncata al secondo ordine (deve comparire la derivata seconda!):

. X X+∆X X+2∆X

$$
f(x) = f(x)
$$
  

$$
f(x + \Delta x) = f(x) + f'(x)\Delta x + f''(x)\frac{\Delta x^{2}}{2!} + O(\Delta x^{3})
$$
  

$$
f(x + 2\Delta x) = f(x) + f'(x)2\Delta x + f''(x)\frac{4\Delta x^{2}}{2!} + O(\Delta x^{3})
$$
........

Operando delle sostituzioni nel sistema e ricordando come sempre che nello studio f(x) è un termine noto, si ottengono le espressioni per la derivata prima e seconda la cui precisione è rispettivamente del secondo e del primo ordine:

$$
f'(x) = \left(\frac{4f(x + \Delta x) - f(x + 2\Delta x) - 3f(x)}{2\Delta x}\right) + O\left(\frac{(\Delta x^3)}{\Delta x}\right)
$$

$$
f''(x) = \left(\frac{f(x+2\Delta x) + f(x) - 2f(x+\Delta x)}{\Delta x^2}\right) + O(\frac{\Delta x^3}{\Delta x^2})
$$

$$
f'(x) = \left(\frac{4f(x + \Delta x) - f(x + 2\Delta x) - 3f(x)}{2\Delta x}\right) + O(\Delta x^2)
$$

$$
f''(x) = \left(\frac{f(x+2\Delta x) + f(x) - 2f(x+\Delta x)}{\Delta x^2}\right) + O(\Delta x)
$$

# Metodo all'indietro

Porta a risultati sostanzialmente simili al precedente .

Questo metodo considera il seguente intervallo:

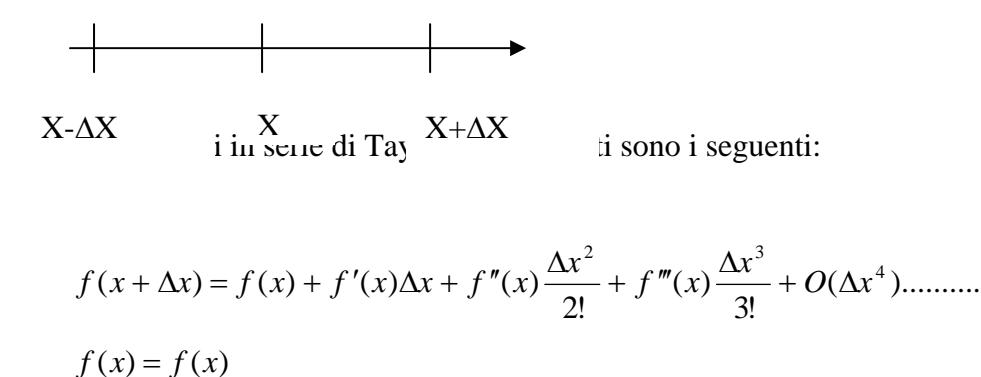

$$
f(x - \Delta x) = f(x) - f'(x)\Delta x + f''(x)\frac{\Delta x^{2}}{2!} - f'''(x)\frac{\Delta x^{3}}{3!} + O(\Delta x^{4})
$$
............

Se si calcola la derivata seconda da questo nuovo sistema si osserva, sommando membro a membro la equazioni che le derivate di ordine dispari si elidono e portano inaspettatamente ad una precisione maggiore essendo il troncamento di un ordine più alto:

$$
f''(x) = \left(\frac{-2f(x) + f(x + \Delta x) + f(x - \Delta x)}{\Delta x^2}\right) + O\left(\frac{(\Delta x^4)}{\Delta x^2}\right)
$$

e quindi:

$$
f''(x) = \left(\frac{-2f(x) + f(x + \Delta x) + f(x - \Delta x)}{\Delta x^2}\right) + O(\Delta x^2)
$$

Sostituendo la derivata  $f''(x)$  in una delle equazioni si ottiene un'espressione per la derivata prima:

$$
f'(x) = \frac{f(x + \Delta x) - f(x - \Delta x)}{2\Delta x} + O(\Delta x^2).
$$

Si osserva infine come il metodo centrato porti ad un miglioramento dell'errore di un'ordine nelle derivate di ordine pari mentre l'effetto che si ha su quelle dispari è la presenza di un coefficiente minore dinanzi ai termini che si trascurano e quindi un minor errore.

Conclusione

Nel metodo dei tre punti si considerano intervalli di tre punti; può quindi succedere che le condizioni mancanti passino da 1, come nel caso dei due punti, a 2 richiedendo la conoscenza di altre condizioni per l'applicazione del metodo.

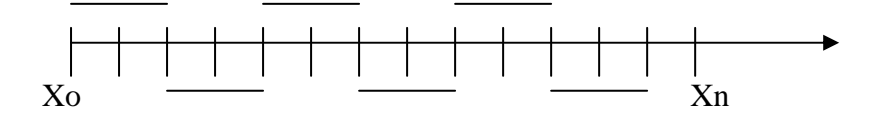

# *Tabella riassuntiva delle relazioni*

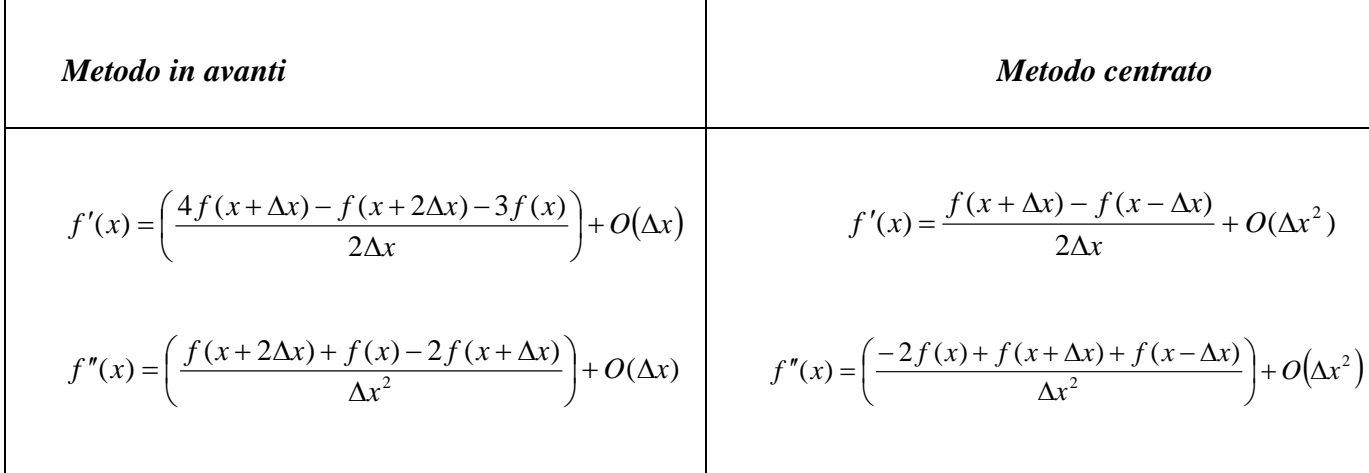

## **4.2 Applicazione delle formule alle differenze alla PDE in esame**

Il processo di discretizzazione dell'equazione del calore avviene nella pratica corrente discretizzando la derivata seconda della temperatura rispetto la variabile spaziale (termine dovuto al flusso di calore) con delle formule centrate del secondo ordine:

$$
\left.\frac{\partial^2 T}{\partial x^2}\right|_{x=x_i, t=t_m} = \frac{T_{i+1}^m - 2T_i^m + T_{i-1}^m}{(\Delta x)^2} + O(\Delta x^2)
$$

 si lascia invece libera la scelta per la discretizzazione della derivata temporale che può essere espressa attraverso formule all'avanti all'indietro e centrate:

*t*  $T_i^{m+1} - T$ *t*  $T\Big|_{i=1}^m T_i^{m+1} - T_i^m$ *m i*  $\frac{\partial T}{\partial t}$  =  $\frac{T_i^{m+1} - T_i^m}{\Delta t}$  formule all'avanti  $\frac{\partial T}{\partial t} = \frac{1}{\Delta t} (T_{i,m} - T_{i,m-1})$  formule all'indietro  $\partial T$  1  $\int_{\partial T}$  1 formule centrate  $\frac{\partial T}{\partial t} = \frac{1}{2\Delta t}(T_{i,m+1} - T_{i,m-1})$ 

Considerazioni relative alla stabilità della soluzione escludono l'utilizzo delle formule centrate che generano un algoritmo incondizionatamente instabile e ricadono sulle formule all'avanti che si dimostrano valide solo per certe suddivisioni del mesh computazionale (condizionatamente stabili) e sulle formule all'indietro che sono incondizionatamente stabili. Le due possibili discretizzazioni forniscono quindi le due espressioni:

$$
T_i^{m+1} = T_i^m + r(T_{i+1}^m - 2T_i^m + T_{i-1}^m)
$$
 metodesplicito  

$$
T_i^m = T_i^{m-1} + r(T_{i+1}^m - 2T_i^m + T_{i-1}^m)
$$
 metodoimplicito  
dove 
$$
r = \frac{a\Delta t}{(\Delta x)^2}
$$

La prima che deriva dalla discretizzazione in avanti nel tempo è detta esplicita perchè lega il singolo valore incognito di temperatura all'istante m+1 al valore assunto in tre punti all'istante m e quindi noti; facendo scorrere l'indice "i" si ottiene da una sola espressione l'intero campo di temperatura all'istante m+1.

La prima inoltre si dimostra che è stabile per 2  $r < \frac{1}{2}$ .

La seconda è detta implicita in quanto lega tre valori incogniti di temperatura e genera quindi allo scorrere di "i" un sistema lineare a banda tridiagonale che va risolto interamente per determinare il campo di temperatura all'istante m+1:

$$
\begin{bmatrix}\n1+2r & -r & & & \\
-r & 1+2r & -r & & \\
-r & 1+2r & -r & & \\
& & \ddots & \ddots & -r & \\
& & & -r & 1+2r\n\end{bmatrix}\n\begin{bmatrix}\nT_{1,m+1} \\
T_{2,m+1} \\
T_{3,m+1} \\
\vdots \\
T_{N-1,m+1}\n\end{bmatrix} = \n\begin{bmatrix}\nT_{1,m} + rT_{0,m+1} \\
T_{2,m} \\
T_{3,m} \\
\vdots \\
T_{N-1,m} + rT_{N,m+1}\n\end{bmatrix}
$$
\n69

Per la soluzione del sistema si possono seguire la strada della soluzione diretta per inversione (metodo di Gauss) o seguire l'approccio iterativo;quest'ultimo in realtà risulta essere più efficiente del metodo di Gauss nella soluzione di problemi bidimensionali e tridimensionali ma si sfrutta anche in questo caso data la maggire semplicità con cui questo si implementa al calcolatore.

Qui di seguito è riportata la teoria matematica che illustra la spirito con cui il metodo di Jacobi opera.

#### **Metodo di Jacobi**

Si parte col considerare il seguente sistema lineare in n equazioni in n incognite :

$$
\begin{cases}\na_{11}x_1 + a_{12}x_2 + \dots + a_{1N}x_N = Y_1 \\
a_{21}x_1 + a_{22}x_2 + \dots + a_{2N}x_N = Y_2 \\
a_{31}x_1 + a_{32}x_2 + \dots + a_{3N}x_N = Y_3 \\
a_{N1}x_1 + a_{N2}x_2 + \dots + a_{NN}x_N = Y_N\n\end{cases}
$$

 $a_{N1}x_1 + a_{N2}x_2 + \dots + a_{NN}x_N = I_N$ <br>Il primo passo è quello di isolare i termini lungo la diagonale principale che sono lasciati a primo membro; tutti i restanti termini sono portati invece al secondo:

$$
\begin{cases}\na_{11}x_1 = -a_{12}x_2 - a_{13}x_3 - \dots + Y_1 \\
a_{22}x_2 = -a_{21}x_1 - a_{23}x_3 - \dots + Y_2 \\
a_{33}x_3 = -a_{31}x_1 - a_{32}x_2 - \dots + Y_3 \\
a_{NN}x_N = -a_{N1}x_1 - a_{N2}x_2 - \dots + Y_N\n\end{cases}
$$

Il metodo suppone che le incognite a secondo membro siano considerati nati ad una iterazione r e calcola quindi a primo membro quelli all'iterazione r+1;

$$
\begin{cases}\na_{11}x_1^{m+1} = -a_{12}x_2^m - a_{13}x_3^m - \dots + Y_1 \\
a_{22}x_2^{m+1} = -a_{21}x_1^m - a_{22}x_2^m - \dots + Y_2 \\
a_{33}x_3^{m+1} = -a_{31}x_1^m - a_{32}x_2^m - \dots + Y_3 \\
a_{NN}x_N^{m+1} = -a_{N1}x_1^m - a_{N2}x_2^m - \dots + Y_N\n\end{cases}
$$
\n70

il processo è iterato finchè non si verifica la condizione di convergenza:

$$
\left| x_i^{m+1} - x_i^m \right| \leq \varepsilon \qquad \forall i
$$

con ε piccolo a piacere.

### **4.3 Metodo esplicito: implementazione del problema in C++**

Il seguente programma risolve il problema in esame prima nella forma adimensionale e poi nella forma dimensionale. I dati così ottenuti e salvati nel file lastradim.out e lastraad.out saranno poi confrontati con quelli derivanti dai diversi metodi analitici esatti e integrali sviluppati.

Si riporta poi un grafico in cui si rappresentano graficamente alcune delle soluzioni ottenute in diversi istanti.

*#include<stdio.h> #include<stdlib.h> #include<math.h> #define Pmax 30 #define tmax 2000 #define L 0.6 FILE \*lastraad; FILE \*lastradim; int main() { //definizione variabili// int i; int j,t; double x,dx; double dt=0.0002; double time=0; double Tnew[Pmax+1],Told[Pmax+1]; double X[Pmax+1]; double Temp[Pmax+1]; double LL[Pmax+1]; double Ti=0; lastraad=fopen("lastra ad.out","w"); lastradim=fopen("lastra dim.out","w"); dx=1.0/Pmax;*

*//parametri d'adimensionalizzazione// double Trif,To,Tl,a; a=0.004; Trif=L\*L/a;* 

*To=70; Tl=25; //condizione iniziale// for(i=0;i<=Pmax;i++) Told[i]=Ti;* 

```
//ciclo temporale//
```

```
 for(t=0;t<=tmax;t++) 
 { 
   //condizioni al contorno//
   x=0; 
   Told[0]=1; 
   Told[Pmax]=0;
```
 *//equazione alle differenze finite//* 

 *for(i=1;i<Pmax;i++) {Tnew[i]=Told[i]+(dt/(dx\*dx))\*(Told[i-1]+Told[i+1]-2\*Told[i]);}* 

 *//aggiornamento vettore di temperatura//* 

 *for(j=1;j<Pmax;j++) {Told[j]=Tnew[j];}* 

*}* 

*}* 

```
 //stampa dei risultati// //adimensionale//
```

```
 {fprintf(lastraad,"%d\n",t); 
    for(j=0;j<=Pmax;j++) 
    { 
    X[j]=x; 
    fprintf(lastraad,"%1.2lf\t %1.3lf\n",X[j],Told[j]); 
    x=x+dx; 
    } 
    fprintf(lastraad,"\n"); 
    } 
    x=0; 
    //dimensionale// 
    time=t*dt*Trif; 
     {fprintf(lastradim,"tempo %1.2lf\n\n",time); 
    for(j=0;j<=Pmax;j++) 
    {X[j]=x; 
    LL[j]=X[j]*L; 
    Temp[j]=(Told[j])*(To-Tl)+Tl; 
    fprintf(lastradim,"%1.2lf\t %1.3lf\n",LL[j],Temp[j]); 
    x=x+dx; 
    } 
    fprintf(lastradim,"\n");
    } 
fclose(lastraad); 
fclose(lastradim);
```
#### **Profilo adimensionale di temperatura**

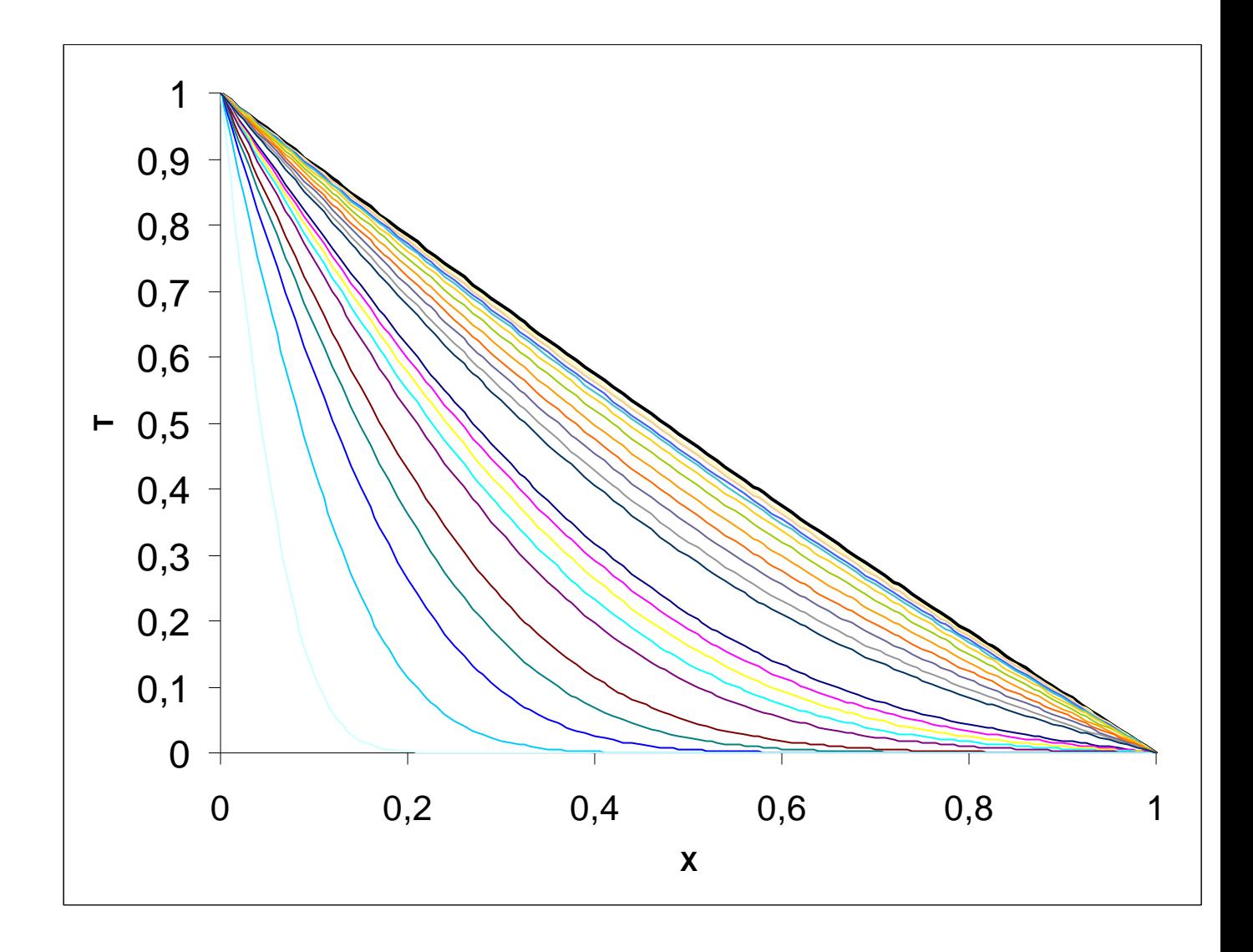

**Profilo dimensionale di temperatura** 

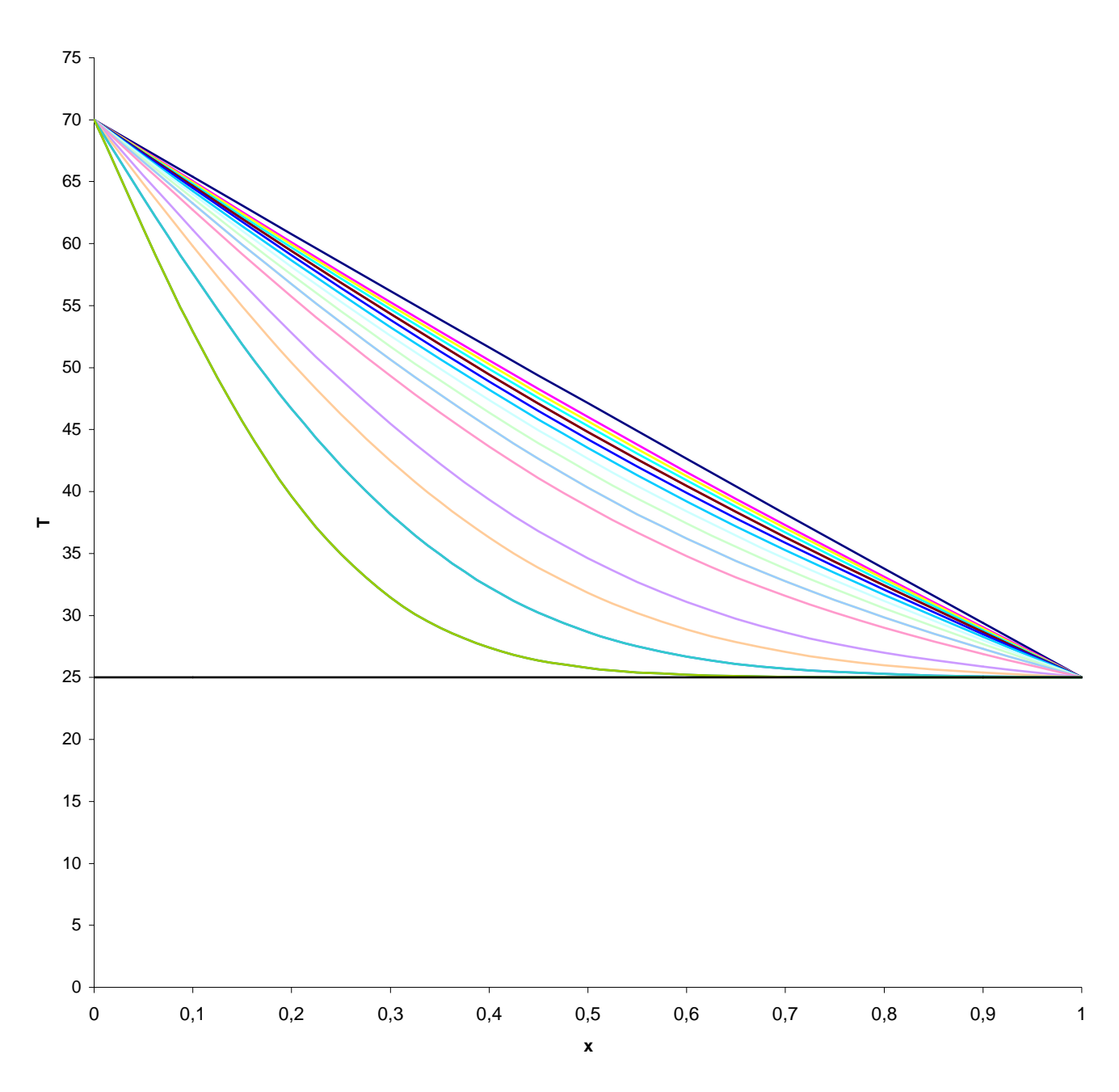

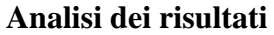

Osservando i risultati, ordinati parametricamente nel tempo in tabelle x-T si è potuto rispondere al quesito richiesto che chiedeva di determinare l'istante di tempo in cui il punto x = 0.2mm raggiungeva i 30 gradi di temperatura; si è trovato:  $t \approx 1.94s$ .

IL risultato è in buon accordo con quello ottenuto attraverso i metodi analitici.

**4.4 Metodo implicito: implementazione del problema in C++** 

Questo programma porta a risultati sostanzialmente analoghi al precedente; le soluzioni fornite dai due diversi algoritmi a parità di dt e dx differiscono per  $\varepsilon$  che nel nostro caso è  $\varepsilon = 0.001$ .

Si è scelto di implementarlo comunque poichè la caratteristica di stabilità incondizionata permette di scegliere discretizzazioni nel tempo che presentano un dt abbastanza grande e di giungere quindi con meno iterazioni nel tempo alla soluzione stazionaria.

Infatti, in generale, in molti problemi in cui il transitorio si estingue nel tempo è la soluzione stazionaria quella che veramente interessa; non è comunque questo il caso in cui il problema è focalizzato proprio sui primi istanti del fenomeno.

*#include<stdio.h> #include<stdlib.h> #include<math.h> #define Pmax 10 #define tmax 4000 FILE \*lastra;* 

*int main() {* 

*//definizione variabili//* 

*int i; int j,t; double x,dx; double dt=0.0004; double Tnew[Pmax+1],Told[Pmax+1]; double X[Pmax+1]; double Ti=0; double dtmax,toll=0.001; double Y[Pmax],diff[Pmax]; lastra=fopen("lastraimpl.out","w"); dx=1.0/Pmax;*

*//condizione iniziale//* 

 $for(i=0:i<=Pmax:i++)$ *Told[i]=Ti;* 

*//ciclo temporale//* 

 $for(t=0; t<=tmax;t++)$ *{ printf("%d\n",t); //condizioni al contorno//*

*x=0; Told[0]=1; Told[Pmax]=0; for(i=1;i<Pmax;i++) Y[i]=((dx\*dx)/dt)\*Told[i];*

 *//equazione alle differenze finite//* 

 *dtmax=1; while(dtmax>toll)*   *{* 

```
 for(i=1;i<Pmax;i++) 
 Tnew[i]=(1.0/(2.0+((dx*dx)/dt)))*(Told[i+1]+Told[i-1]+Y[i]);
```
 */\*ERRORE\*/*

```
 for(i=1;i<Pmax;i++) 
   {diff[i]=fabs(Tnew[i]-Told[i]);} 
   dtmax=0; 
   for(i=1;i<Pmax;i++) 
 { 
   if(diff[i]>dtmax) 
   dtmax=diff[i]; 
   } 
   //aggiornamento vettore di temperatura//
   for(j=1;j<Pmax;j++) 
    {Told[j]=Tnew[j];} 
   } 
    //stampa dei risultati// 
    fprintf(lastra,"%d\n",t); 
    for(j=0;j<=Pmax;j++) 
 { 
    X[j]=x; 
    fprintf(lastra,"%1.6lf\t %1.6lf\n",X[j],Told[j]); 
    x=x+dx; 
    } 
    fprintf(lastra,"\n"); 
    } 
fclose(lastra);}
```
# **4.5 Approssimazione di lastra piana e geometria cilindrica: confronto e limiti dell'approssimazione**

Il problema finora è stato analizzato sulla base dell'ipotesi di poter ritenere lo spessore della tazza molto inferiore al raggio interno della stessa e quindi, equivalentemente di poter trascurare gli effetti dovuti alla curvatura della superficie.

Si vuole ora modellare il problema approssimando questa volta la tazza ad un cilindro infinito e risolvere il problema risultante in coordinate cilindriche; ripetendo più volte il calcolo del campo di temperatura in condizioni di regime sarà fatto variare il raggio interno espresso per comodità in multipli dello spessore :

$$
R_{\rm int} = N \cdot \Delta R
$$

si porrà quindi l'enfasi sul fatto che aumentando N la soluzione fornita dal problema in geometria cilindrica tende a sovrapporsi a quello lineare della lastra piana.

# **Adimensionalizzazione e discretizzazione del problema**

L'equazione di bilancio in geometria cilindrica è la seguente:

$$
\frac{\partial T}{a \cdot \partial t} = \frac{\partial}{R \partial R} \left[ \frac{R \cdot \partial T}{\partial R} \right] = \frac{\partial^2 T}{\partial R^2} + \frac{\partial T}{R \partial R}
$$

corredata dalle seguenti condizioni al contorno:

$$
T(R_{\min}, t) = T_{R \min} = 70^{\circ}
$$
  

$$
T(R_{\max}, t) = T_{R \max} = 25^{\circ}
$$
  

$$
T(R, 0) = T_{\min} = 25^{\circ}
$$

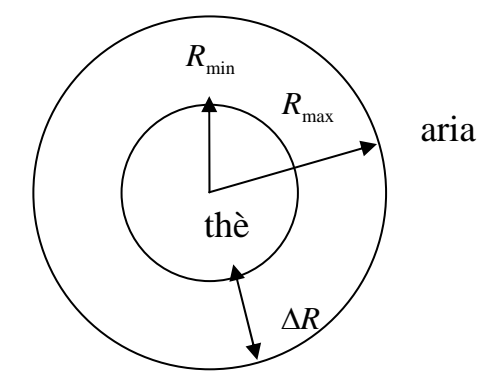

La particolare geometria suggerisce le seguenti adimensionalizzazioni:

$$
\theta = \frac{T(R) - T(R_{\min})}{T(R_{\max}) - T(R_{\min})}
$$
\n
$$
\tau = \frac{t}{t_{\text{rf}}}
$$
\n
$$
\xi = \frac{R - R_{\min}}{\Delta R}
$$

Sostituendo si ottiene dopo alcuni passaggi e avendo posto *a*  $t_{\text{rif}} = \frac{\Delta R^2}{r}$  il seguente set di equazioni adimensionali:

$$
\theta_t = \theta_{rr} + \frac{\theta_r}{r}
$$

$$
\theta(0, \tau) = 1
$$

$$
\theta(1, \tau) = 0
$$

$$
\theta(\xi, 0) = 0
$$

Il passo successivo è quello di determinare le equazioni alle differenze per i termini della PDE; si ottiene:

$$
\frac{\partial \theta}{\partial t} = \frac{\theta_i^{m+1} - \theta_i^m}{\Delta \tau}
$$
\n
$$
\frac{\partial \theta}{\partial r^2} = \frac{\theta_i^m - \theta_{i-1}^m}{(N+r)\Delta r}
$$
\n
$$
\frac{\partial^2 \theta}{\partial r^2} = \frac{\theta_i^m + \theta_{i-1}^m - 2\theta_{i+1}^m}{\Delta r^2}
$$
\n
$$
\theta_i^{m+1} = \frac{\Delta t}{\Delta r^2} \left(\theta_{i+1}^m + \theta_{i-1}^m - 2\theta_i^m\right) + \frac{\Delta t}{(N+r)\Delta r} \left(\theta_{i+1}^m + \theta_{i-1}^m\right)
$$

dove max 1 *P*  $\Delta r = \frac{1}{R_{\text{max}}}$ , con P<sub>max</sub> che rappresenta il numero di suddivisioni del dominio spaziale.

L'equazione risultante è ancora risolubile esplicitamente e qui si riporta il programma che implementa l'iterazione nel tempo; la sua struttura è praticamente analoga a quella del problema esplicito della lastra piana e quindi non ci si sofferma nella spiegazione.

*#include<stdio.h> #include<stdlib.h> #include<math.h> #define Pmax 100 #define tmax 8000 FILE \*cilindro; //FILE \*grafico;//* 

*int main() {* 

*//definizione variabili//* 

*int i; int j,t; double r,dr,N; double dt=0.00004; double Tnew[Pmax+1],Told[Pmax+1]; double Ti=0; cilindro=fopen("cilindro.out","w"); dr=1.0/Pmax;* 

*//condizione iniziale//* 

*for(i=1;i<Pmax;i++) Told[i]=Ti;* 

*N=5; //rappresenta il rapporto fra raggio interno e spessore//* 

*//ciclo teporale//* 

*for(t=0;t<=tmax;t++) { //condizioni al contorno//* 

 *Told[0]=1; Told[Pmax]=0;* 

 *//equazione alle differenze//* 

 *for(i=1;i<Pmax;i++) {r=dr; Tnew[i]=Told[i]+(dt/(dr\*dr))\*(Told[i-1]+Told[i+1]-2\*Told[i])+(dt/((N+r)\*dr))\*(-Told[i]+Told[i+1]); r=r+dr;}* 

 *//aggiornamento vettore di temperatura//* 

 *for(j=1;j<Pmax;j++) Told[j]=Tnew[j];* 

 *//stampa dei risultati//* 

```
 r=0; 
 fprintf(cilindro,"%d\n",t); 
 for(j=0;j<=Pmax;j++) 
 { 
 fprintf(cilindro,"%1.6lf\t %1.6lf\n",r,Told[j]); 
 r=r+dr; 
 } 
 fprintf(cilindro,"\n");
```
 *} fclose(cilindro); }* 

#### **Risultati**

Al variare di N si osserva, come si auspicava, che le due soluzioni sono pressochè identiche; questo rende quindi valida l'approssimazione adottata quando *N* ≥ 6 .

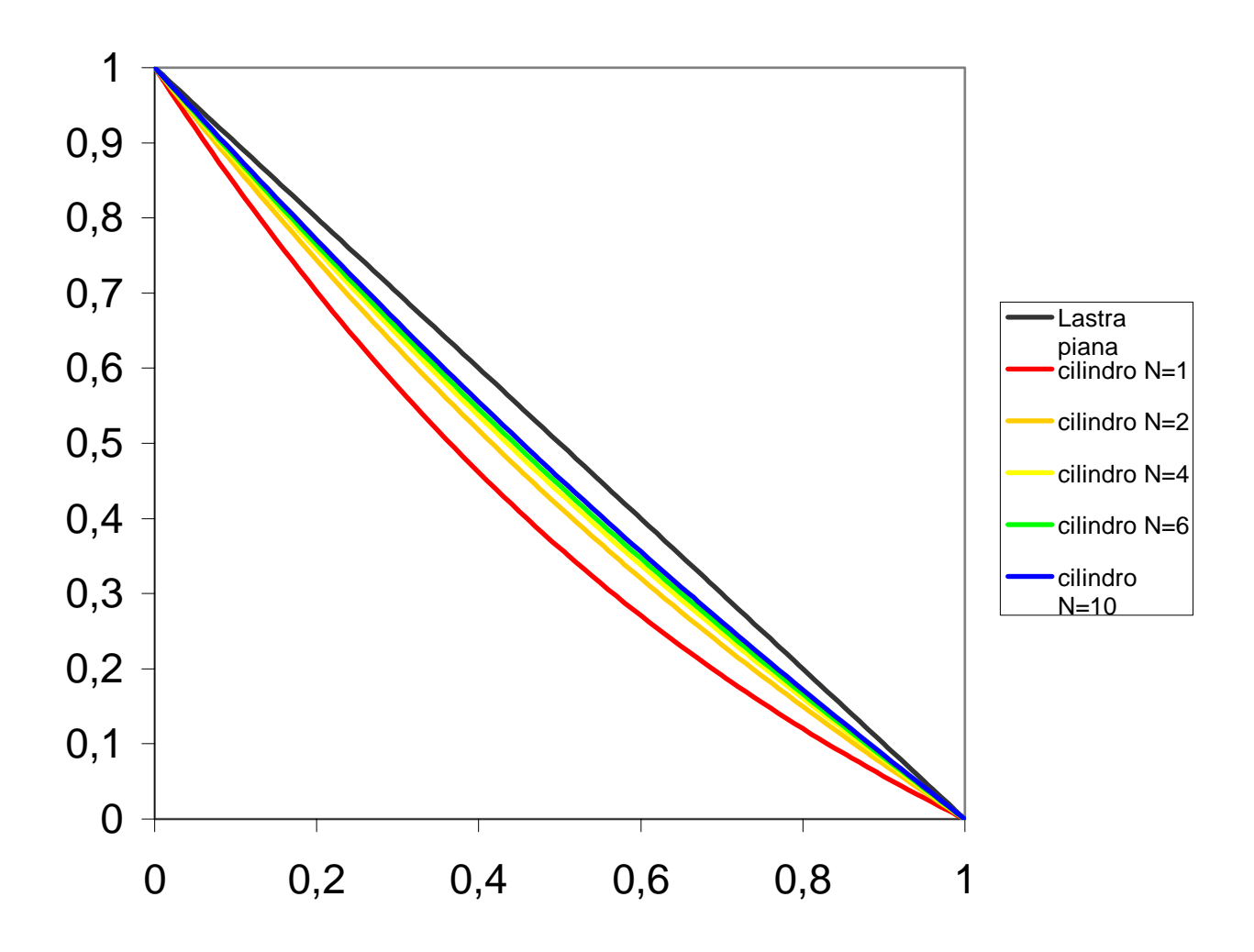

# **Capitolo quinto Condizione al contorno convettiva**

#### *Introduzione*

Si analizza ora il caso in cui il coefficiente di convezione  $\alpha$  sia di grandezza finita; ciò comporta evidentemente una modifica nel set di equazioni che descrivono il problema di partenza poiché compare una condizione al contorno del terzo tipo che modella lo scambio termico sulla superficie esterna della lastra.

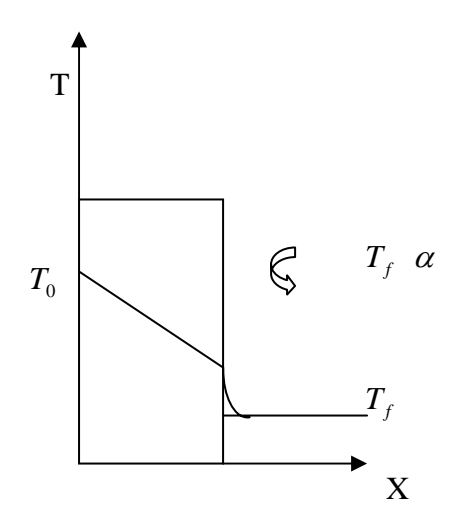

In generale il coefficiente può essere calcolato nel caso di convezione forzata e naturale approssimando la superficie cilindrica con una lastra piana.

Nel caso di convezione naturale un valore tipico che si riscontra per l'aria è di ordine uno:

$$
\alpha \approx 1 \frac{W}{m^2 K}
$$

Si tenta la soluzione del problema in esame così modificato attraverso il metodo delle soluzioni parziali e numerico( differenze finite).

#### **5.1 Adimesionalizzazione del problema**

Un corretto processo di adimensionalizzazione oltre a rendere indipendente dai particolari dati numerici il problema permette di eliminare la non omogeneità presente nella condizione

del terzo tipo(c'è  $T - T_f$ ); l'unica non omogeneità rimane nella condizione al contorno di primo tipo.

Il set di equazioni di partenza è il seguente:

$$
\frac{\partial T}{\partial \partial t} = \frac{\partial^2 T}{\partial x^2}
$$
  
\n
$$
T(0,t) = T_0
$$
  
\n
$$
-k \frac{\partial T}{\partial x} = \alpha (T(1,t) - T_f)
$$
  
\n
$$
T(x,0) = T_{\text{mix}} = T_f
$$

che adimensionalizzato come segue

$$
\theta = \frac{T - T_f}{T_0 - T_f}; \xi = \frac{x}{L}; t = \frac{\tau}{t_{\text{ref}}}
$$

*con*

$$
t_{\textit{rif}} = \frac{L^2}{a}
$$

porta al sistema :

$$
\frac{\partial \theta}{a\partial \tau} = \frac{\partial^2 \theta}{\partial \xi^2}
$$

$$
\theta(0, \tau) = 1
$$

$$
\frac{\partial \theta}{\partial \xi} = -Bi\theta(1, \tau)
$$

$$
\theta(\xi, 0) = 0
$$

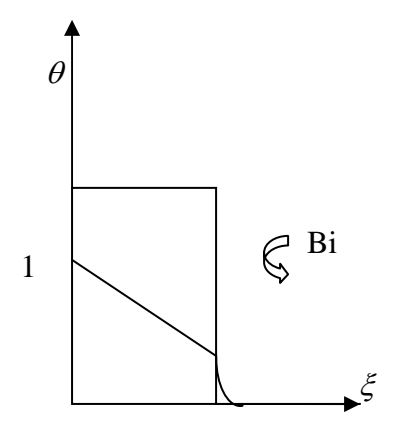

# **5.2 Soluzioni parziali**

IL procedimento è sostanzialmente analogo a quello condotto in precedenza nel caso in cui entrambe le condizioni al contorno erano del primo tipo.

Si suppone quindi ancora che la soluzione al problema sia del tipo:

$$
\theta(\tau,\xi) = \theta_u(\tau,\xi) + \theta_s(\xi)
$$

la si sostituisce quindi nel sistema ottenendo:

$$
\theta_{u\xi\xi} = \theta_{u\tau}
$$

$$
\theta_{s\xi\xi} = 0
$$

con le condizioni al contorno:

$$
\theta(\tau,0) = \theta_u(\tau,0) + \theta_s(0) = 1
$$
  
\n
$$
\theta'_u(\tau,1) + \theta'_s(1) = -Bi\theta_u(\tau,1) - Bi\theta_s(1)
$$
  
\n
$$
\theta(0,\xi) = \theta_u(0,\xi) + \theta_s(\xi) = 0
$$

che si possono anche decidere di scrivere come

$$
conditioni, per. \theta_u \begin{cases} \theta_u'(\tau,1) \big|_{\xi=1} = -Bi \theta_u(\tau,1) \\ \theta_u(\tau,0) = 0 \\ \theta_u(0,\xi) = -\theta_s(\xi) \end{cases}
$$
  

$$
conditioni, per. \theta_s \begin{cases} \theta_s'(1) \big|_{\xi=1} = -Bi \theta_s(1) \\ \theta_s(0) = 1 \end{cases}
$$

# *Calcolo della soluzione stazionaria θ*<sub>*s</sub>*</sub>

Integrando due volte la  $\theta_{\text{sg} \xi} = 0$  si ottiene un profilo di temperatura lineare  $\theta_s = a + b\xi$  che con le due condizioni  $\theta_s(0) = 1e^{-\theta_s}(1) = -Bi\theta_s(1)$  diventa infine:

$$
\left|\theta_{s}=1-\frac{Bi}{Bi+1}\xi\right|
$$

*Calcolo della soluzione instazionaria*  $\theta_u$ 

Il problema nella variabile θ*u* si presenta ora come omogeneo e può essere risolto con la separazione delle variabili. Si suppone quindi che  $\theta_u(\tau,\xi) = T(\tau)X(\xi)$  che sostituita nell'equazione  $\theta_{u\xi\xi} = \theta_{u\tau}$  porta a  $\frac{X''}{X} = \frac{T'}{T} = -\lambda^2$ *T T X*  $\frac{X''}{X} = \frac{T'}{T} = -\lambda^2$ . Risolvendo le due equazioni ordinarie che derivano si ottiene:

$$
T' = -\lambda^2 T \implies T = \exp(-\lambda^2 \tau)
$$
  
\n
$$
X'' + \lambda^2 X = 0 \implies X(\xi) = Asen(\lambda \xi) + B\cos(\lambda \xi)
$$
  
\nStrutando le  $\theta_u(\tau, 1) = T(\tau)X(0) = 0$ ,  $\theta_u'(\tau, 0) = T(\tau)X'(1) = -BiT(\tau)X(1)$  si ottengono le  
\ndue condizioni al contorno per l'equazione armonica:  
\n
$$
X(0) = 0
$$

$$
X'(1) = -BiX(1)
$$

La prima comporta B=0 mentre la seconda porta alla seguente equazione:

 $-\lambda_m A_n \text{sen}(\lambda_n) = -BiA_n \cos(\lambda_n)$  che ammette non una ma infinite soluzioni del tipo:  $\frac{\lambda_n}{Bi} = tg(\lambda_n)$ :

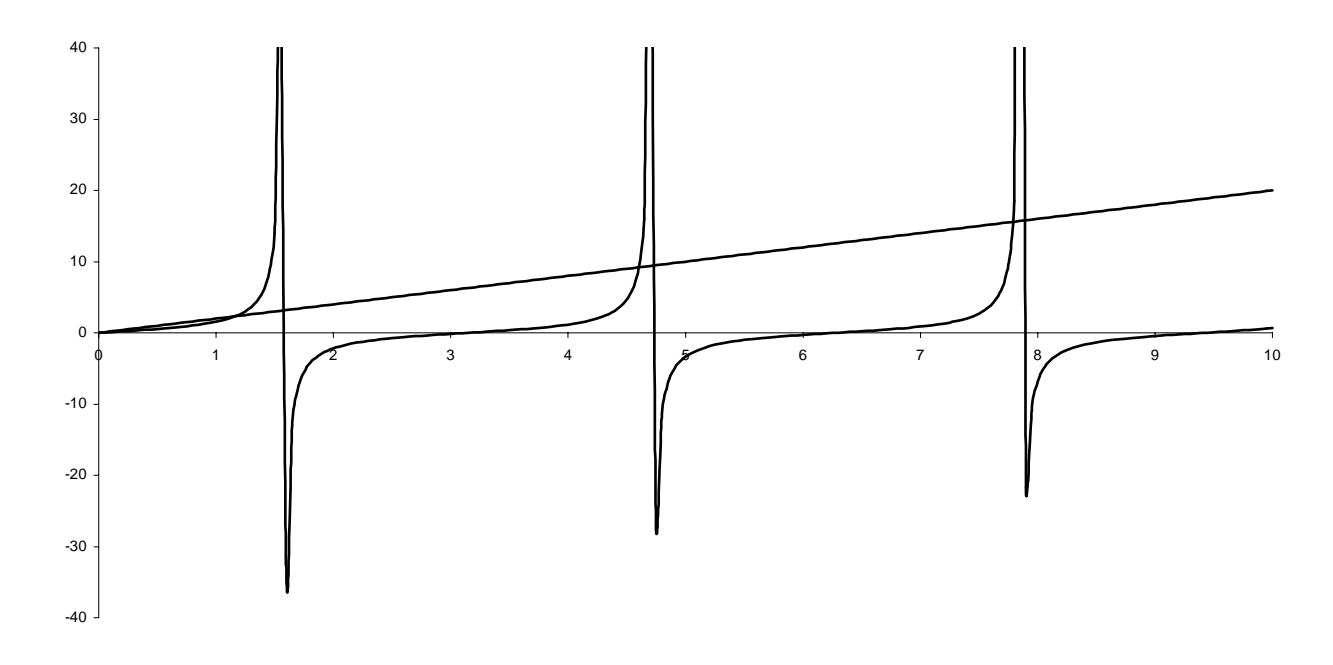

La soluzione è del tipo:  $\theta_u(\tau, \xi) = \sum_n T_n(\tau) X_n(\xi) = \sum_n \exp(-\lambda_n^2 \tau) \cdot A_n \operatorname{sen}(\lambda_n \xi)$ dove restano da determinare i coefficienti A<sub>n</sub>.

Si dimostra che le auto-funzioni così trovate sono ortogonali; per far ciò si considerano due generiche auto-funzioni  $X_n.e.X_n$  e si sostituiscono nel sistema ottenendo:

$$
X_n'' = -\lambda_n X_n
$$
  
\n
$$
X_n(0) = 0
$$
  
\n
$$
X'_n(1) = -BiX_n
$$
  
\n
$$
X'_m(1) = -BiX_n
$$
  
\n
$$
X'_m(1) = -BiX_m
$$

e combinandole si ottiene:

$$
X_n''X_m - X_nX_m'' = (\lambda_m^2 - \lambda_n^2)X_nX_m
$$

il cui primo membro può scriversi come:

$$
\frac{\partial}{\partial \xi} \left( X'_n X_m - X_n X'_m \right) = (\lambda_m^2 - \lambda_n^2) X_n X_m
$$

che integrata in  $\xi$  nell'intervallo 0,1 diventa:

$$
\left(X'_n(1)X_m(1) - X'_m(1)X_n(1) - X_n(0)X'_m(0) + X'_m(0)X_n(0)\right) = (\lambda_m^2 - \lambda_n^2)\int_0^1 X_n X_m d\xi
$$

e per le condizioni al contorno imposte al problema restituisce la condizione di ortogonalità:

$$
\int\limits_0^1 X_n X_m d\xi = 0.
$$

1

Si impone ora la condizione iniziale e si calcolano i coefficienti della serie:

$$
\sum_{n} A_{n}sen(\lambda_{n}\xi) = \frac{Bi\xi}{1+Bi} - 1_{\text{C.I.};}
$$

per far ciò si moltiplica per la generica auto-funzione  $X_m$ , si integra nell'intervallo 0,1 e si sfrutta la proprietà di ortogonalità ottenendo:

$$
A_m = \frac{2 \int_0^1 (\frac{Bi\xi}{1+Bi} - 1)sen(\lambda_m \xi) d\xi}{\lambda_m - sen\lambda_m \cos \lambda_m}
$$

resta da risolvere per parti l'integrale a primo membro:

$$
\int_{0}^{1} \frac{Bi\xi}{1+Bi} * sen(\lambda_{m}\xi)d\xi - \int_{0}^{1} (sen(\lambda_{m}\xi)d\xi)
$$
\n
$$
\frac{Bi}{1+Bi} \int_{0}^{1} \xi sen(\lambda_{m}\xi)d\xi = \frac{-\xi \cos \lambda \xi}{\lambda_{m}} \Big|_{0}^{1} - \int_{0}^{1} \frac{\cos(\lambda_{m}\xi)}{\lambda_{m}} d\xi = \frac{-\xi \cos \lambda \xi}{\lambda_{m}} \Big| + \frac{sen(\lambda_{m}\xi)}{\lambda_{m}^{2}} \Big|_{0}^{1}
$$
\n
$$
\int_{0}^{1} (sen(\lambda_{m}\xi)d\xi = \frac{\cos(\lambda_{m}\xi)}{\lambda_{m}^{2}} \Big|_{0}^{1}
$$

*quindi*

$$
\int_{0}^{1} \left(\frac{Bi\xi}{1+Bi} * sen(\lambda_{m}\xi)d\xi - \int_{0}^{1} (sen(\lambda_{m}\xi)d\xi) d\xi = \frac{Bi}{1+Bi} \left[ \frac{-\cos\lambda}{\lambda_{m}} + \frac{sen(\lambda_{m})}{\lambda_{m}^{2}} \right] + \frac{\cos\lambda}{\lambda_{m}} - \frac{1}{\lambda_{m}}
$$

Risulta infine:

$$
A_m = \frac{2 \cdot \left(\frac{Bi}{1 + Bi} \left[ \frac{-\cos \lambda}{\lambda_m} + \frac{sen(\lambda_m)}{\lambda_m^2} \right] + \frac{\cos \lambda}{\lambda_m} - \frac{1}{\lambda_m} \right)}{\lambda_m - sen\lambda_m \cos \lambda_m}
$$

#### *Soluzione*

La soluzione è ora disponibile nella forma:

$$
\theta(\xi,\tau) = \sum_{n} \exp(-\lambda_n^2 \tau) A_n \operatorname{sen}(\lambda_n \xi) + 1 - \frac{Bi\xi}{1 + Bi}
$$

dove

$$
\frac{\lambda_n}{Bi} = \cot g(\lambda_n)
$$

e

$$
A_m = \frac{2 \cdot \left(\frac{Bi}{1 + Bi} \left[ \frac{-\cos \lambda}{\lambda_m} + \frac{sen(\lambda_m)}{\lambda_m^2} \right] + \frac{\cos \lambda}{\lambda_m} - \frac{1}{\lambda_m} \right)}{\lambda_m - sen\lambda_m \cos \lambda_m}
$$

## **5.3 Metodo numerico: equazioni alle differenze**

La soluzione del problema è sostanzialmente analoga a quella del caso con due temperature imposte; la temperatura sulla parete esterna è calcolata sfruttando la definizione di condizione di terzo tipo discretizzata con una derivata all'indietro:

$$
\theta_{\xi}\Big|_{1} = -Bi\theta
$$
che discretizzata diventa  $\frac{\theta^{m}{}_{N} - \theta^{m}{}_{N-1}}{\Delta \xi} = -Bi\theta^{m}{}_{N}$ .

Il campo di temperatura è calcolato fino al punto N-1 come nel caso precedente e il valore  $θ_{N-1}$  è poi passato alla condizione al contorno che calcola la  $θ_N$  chiudendo così il problema. Si riporta lo sviluppo in C++ del problema affrontato con metodo esplicito.

*#include<stdio.h> #include<stdlib.h> #include<math.h> #define Pmax 30 #define tmax 4000 #define L 0.6 FILE \*lastraad; FILE \*lastradim; int main() { //definizione variabili// int i; int j,t; double x,dx; double dt=0.0002; double time=0; double Tnew[Pmax+1],Told[Pmax+1]; double X[Pmax+1]; double Temp[Pmax+1]; double LL[Pmax+1]; double Bi=20; double Ti=0; lastraad=fopen("lastra conv.out","w"); lastradim=fopen("lastrss.out","w"); dx=1.0/Pmax; //parametri d'adimensionalizzazione// double Trif,To,Tl,a; a=0.004; Trif=L\*L/a; To=70; Tl=25; //condizione iniziale// for(i=0;i<=Pmax;i++) Told[i]=Ti; //ciclo temporale// for(t=0;t<=tmax;t++) { //condizioni al contorno// x=0; Told[0]=1; //equazione alle differenze finite//* 

 *for(i=1;i<Pmax;i++) {Tnew[i]=Told[i]+(dt/(dx\*dx))\*(Told[i-1]+Told[i+1]-2\*Told[i]);} Tnew[Pmax]=Tnew[Pmax-1]/(1+Bi\*dx);*

 *//aggiornamento vettore di temperatura//* 

 *for(j=1;j<=Pmax;j++) {Told[j]=Tnew[j];}* 

 *//stampa dei risultati//* 

 *//adimensionale//* 

```
 {fprintf(lastraad,"%d\n",t); 
for (j = 0; j < = Pmax; j++) { 
 X[j]=x; 
 fprintf(lastraad," %1.3lf\n",Told[j]); 
 x=x+dx; 
 } 
 fprintf(lastraad,"\n"); 
 } 
 x=0; 
 //dimensionale// 
 time=t*dt*Trif; 
  {fprintf(lastradim,"tempo %1.2lf\n\n",time); 
for (j=0; j<=Pmax; j++) {X[j]=x; 
 LL[j]=X[j]*L; 
 Temp[j]=(Told[j])*(To-Tl)+Tl; 
 fprintf(lastradim,"%1.2lf\t %1.3lf\n",LL[j],Temp[j]); 
 x=x+dx; 
 } 
 fprintf(lastradim,"\n");
 }
```

```
} 
fclose(lastraad); 
fclose(lastradim); 
}
```
# **Analisi dei risultati**

Si è scelto di calcolare la soluzione a regime facendo variare il numero di Biot.

Si sono plottate le soluzioni ottenute e si è potuto così osservare che:

- al crescere del numero di Biot come ci si aspetta dalla teoria matematica alla base del problema la temperatura a parete tende a coincidere con quella del fluido
- per valori piccoli del numero di Biot il profilo di temperatura nella lastra è quasi costante e il corpo si può modellare come corpo ad elevata conducibilità; in questo caso gran parte del salto di temperatura avviene nella massa fluida che circonda il solido.

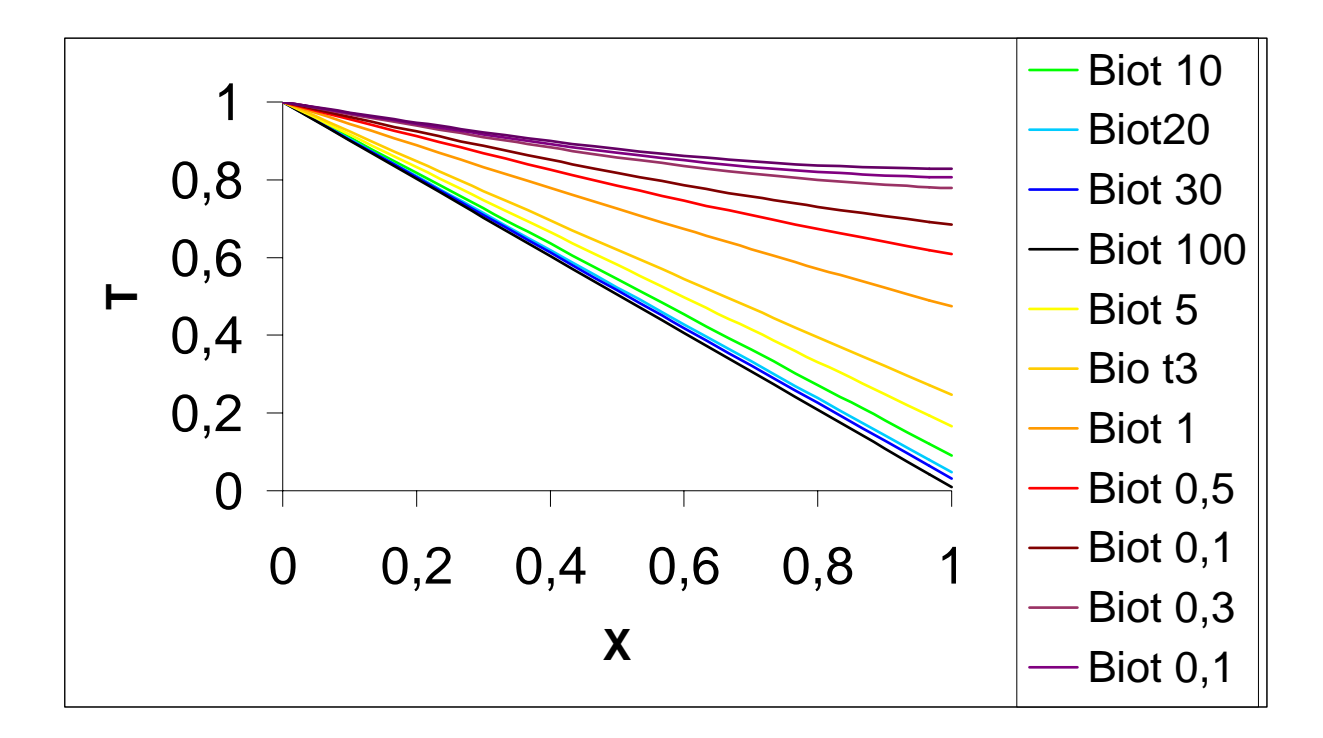

#### **5.4 Conclusione**

Nel nostro caso i parametri che concorrono alla determinazone del numero di Biot sono i seguenti:

$$
\alpha_{conv. \text{natural}} = 1 \frac{W}{m^2 K}
$$
  
\n
$$
L = 0,006m
$$
  
\n
$$
k = 1 \frac{W}{mK}
$$

Si osserva quindi che il numero di Biot è molto piccolo e che quindi la temperatura nella tazza di porcellana decresce poco; gran parte del salto termico avviene nel fluido e ciò comporta che il modello in cui si considerava la temperatura di parete pari a quella caratteristica del fluido è in questo caso sbagliata.

Un possibile oggetto d'analisi potrebbe essere l'individuazione delle caratteristiche geometriche (L) e fisiche (k) che permettono di non scottarsi quando si afferra la tazza; infatti aumentando il rapporto  $\frac{L}{k}$  (si suppone  $\alpha$  fisso) il numero di Biot cresce e, come è possibile

vedere anche dal grafico in via qualitativa, la temperatura si sposta verso quella caratteristica dell'aria evitando così l'inconveniente.

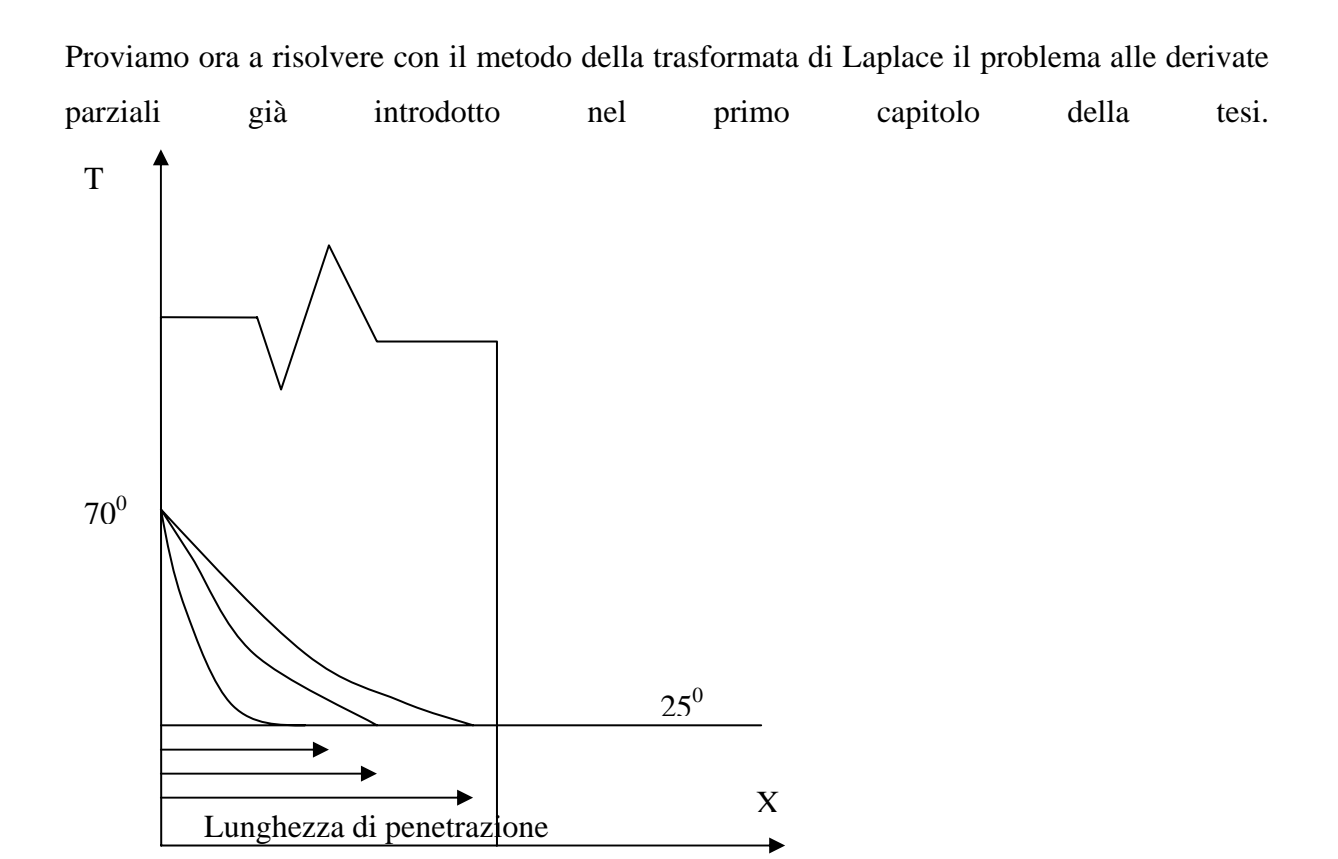

Per farlo rendiamo come al solito il problema in forma adimensionale, e da qui si trasformano le condizioni al contorno dal dominio del tempo a quello di Laplace, successivamente anche l'equazione del calore sarà portata nel dominio di Laplace. Quindi tenuto conto dei teoremi precedentemente esposti scriviamo:

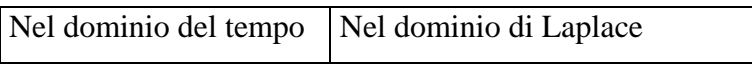

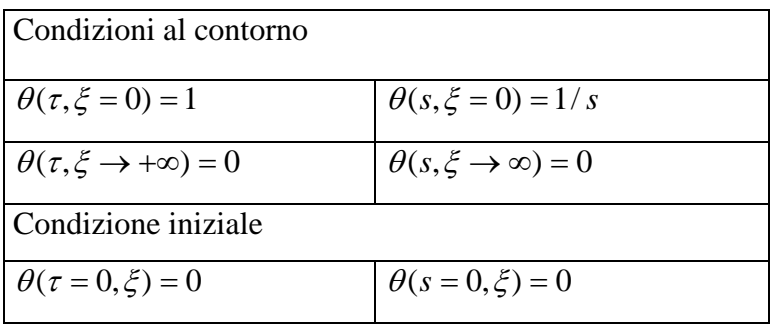

Come si può vedere dalla prima condizione al contorno il problema si mostra in modo del tutto analogo a quello della teoria dei circuito fatta eccezione del fatto che qui si valuta la "risposta a variazione a gradino unitario di temperatura" che evidentemente si pone alla coordinata ξ=0.

Riscriviamo la nota equazione alle derivate parziali che descrive il nostro problema:

$$
\frac{\partial \theta}{\partial \tau} = \frac{\partial^2 \theta}{\partial \xi^2}
$$

Applicando la trasformata di Laplace al primo e secondo membro otteniamo:

$$
s\theta(s) - \theta_0 = \theta_{\xi\xi}(s) \qquad \text{dove} \quad \theta_0 = \lim_{t \to 0^+} \theta
$$

quindi  $\theta_0=0$  dalla nostra condizione iniziale

L' equazione alle derivate parziali diventa così una semplice equazione differenziale ordinaria nella variabile spaziale ξ

$$
\theta_{\xi\xi}(s) - s\theta(s) = 0
$$

passando all'omogenea associata

$$
\lambda^2 - s = 0 \Longrightarrow \lambda = \pm \sqrt{s}
$$

quindi

$$
\theta(\xi) = C_1 e^{-\sqrt{s}\xi} + C_2 e^{\sqrt{s}\xi}
$$

# *Applicando le condizioni al contorno otteniamo*

$$
\theta\ (\xi\to\infty)\Longrightarrow C_2=0
$$

$$
\theta\ (\xi=0)=1/\sqrt{s}\Longrightarrow C_1=1/\sqrt{s}
$$

La soluzione (trasformata) è allora:

$$
\theta\left(\xi,s\right)=\frac{e^{-\sqrt{s}\xi}}{s}
$$

ora entrando nella tabelle a fondo pagina (espressione numero 8) anti-trasformiamo la nostra equazione che ora si trova nel dominio di Laplace e la riportiamo nel dominio del tempo:

$$
\theta \left( \xi, \tau \right) = \text{erfc}\left(\frac{\xi}{2\sqrt{\tau}}\right)
$$

che è praticamente identica all'equazione ottenuta nel primo capitolo.

$$
\tilde{v}(p) = \int_{a}^{\infty} e^{-pt} v(t) dt
$$

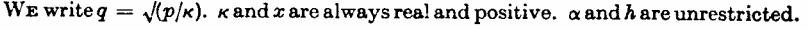

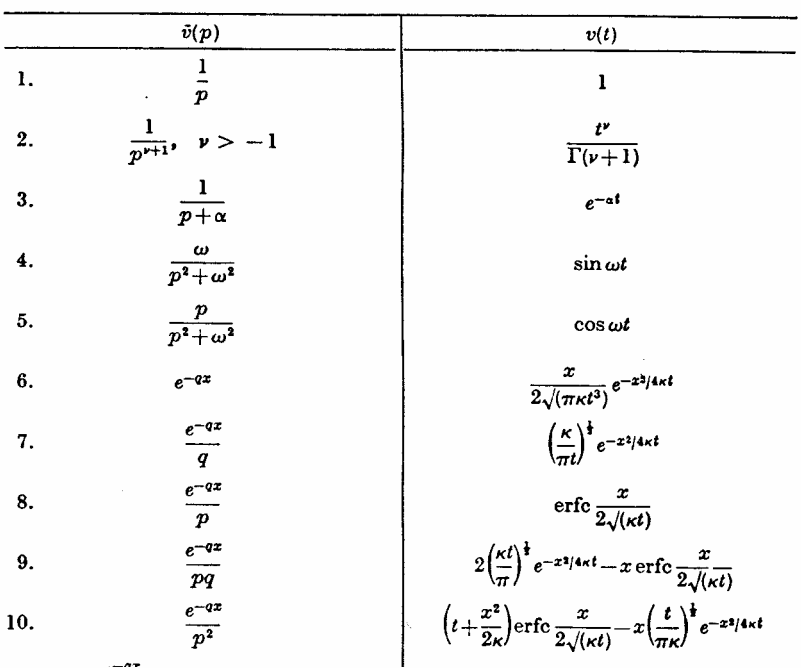